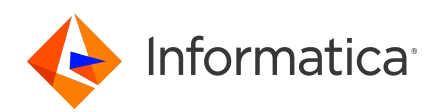

# **Informatica<sup>®</sup> Corporation Cloud Data Integration** February 2024 **Connector Release Notes**

© Copyright Informatica LLC 2024

# **Contents**

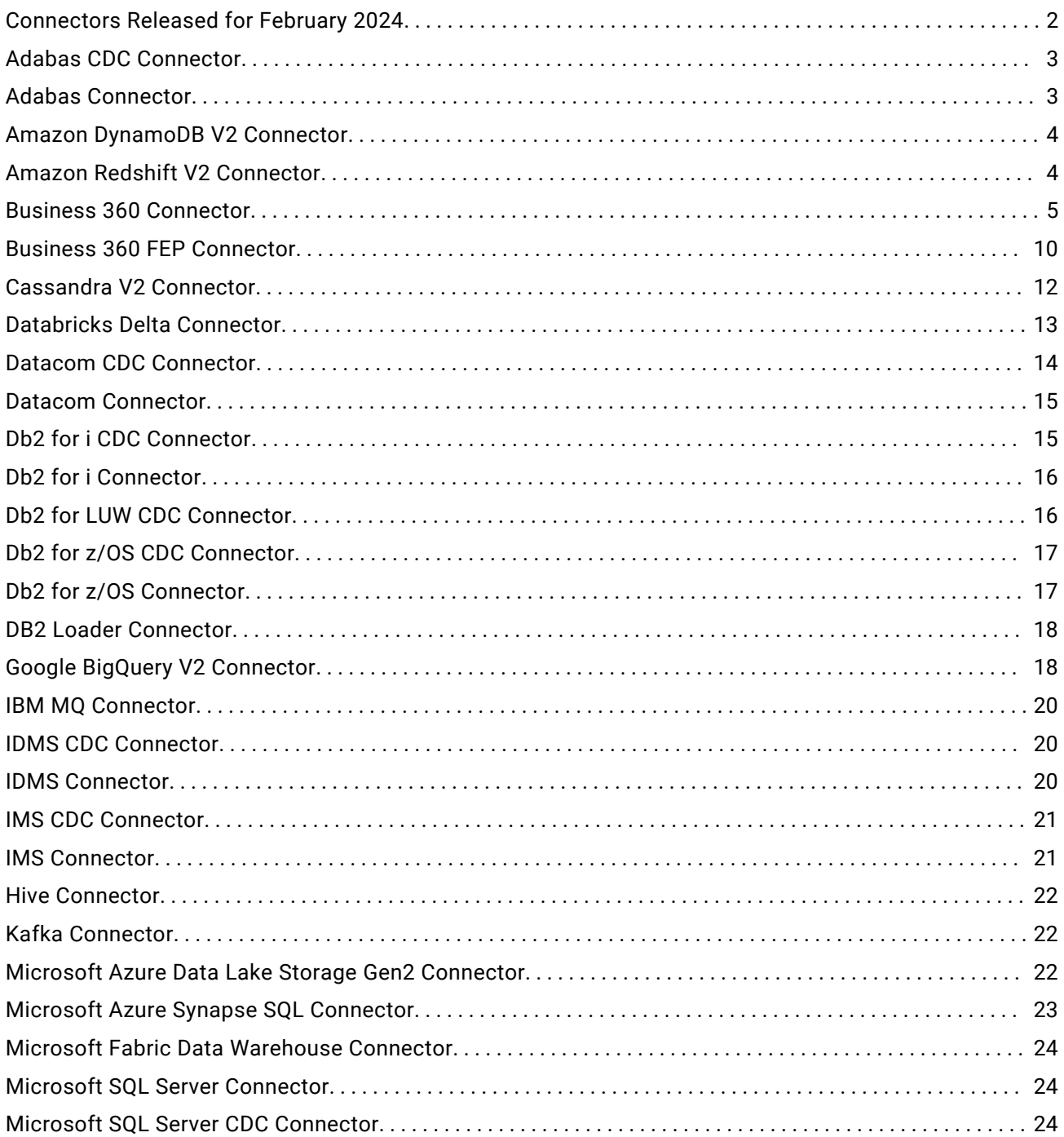

<span id="page-1-0"></span>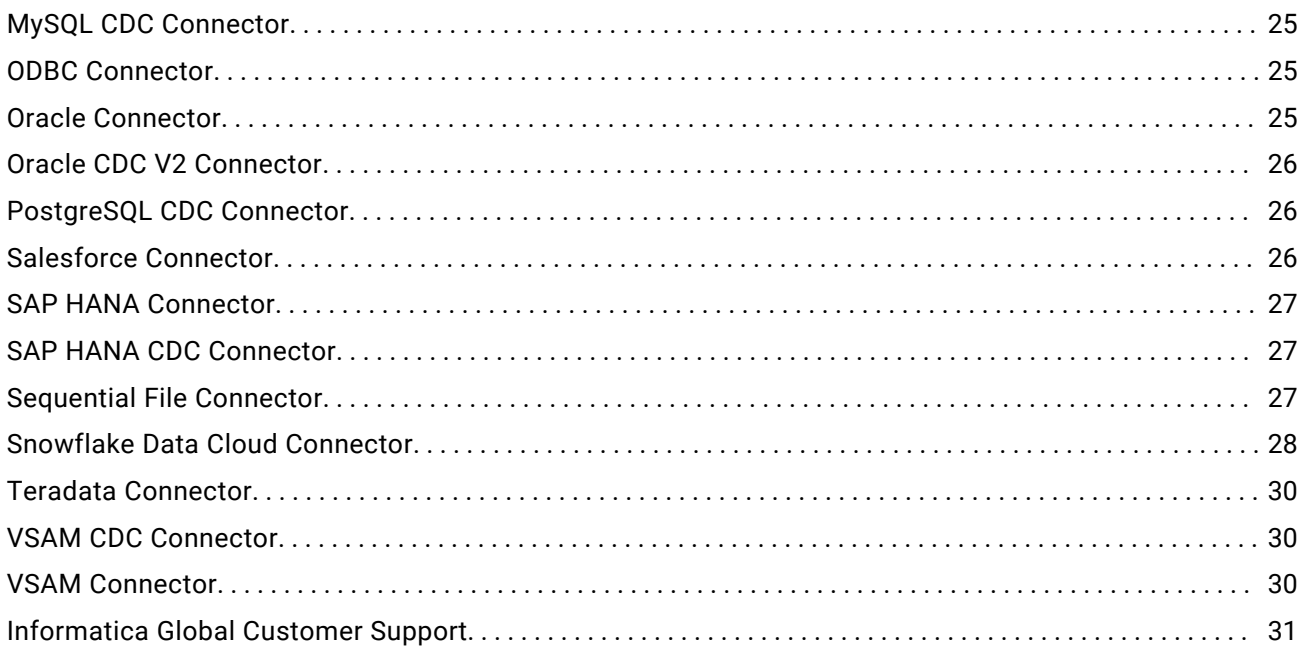

Read the *Data Integration Connector Release Notes* for information about fixed and known issues for Data Integration connectors. Consider the following guidelines for the release notes:

- **•** If a connector has known issues, you will find it in the release notes even if the connector is not updated in the current release.
- **•** If a connector does not have any notable known or fixed issues, you will not find it in the release notes.
- **•** The (month, year) value in each issue description indicates the release in which the issue was fixed or reported.

For information about Data Integration issues, see the *Data Integration Release Notes*. For information about new features and enhancements, see *What's New*.

# **Connectors Released for February 2024**

The following connectors are released in the February 2024 release:

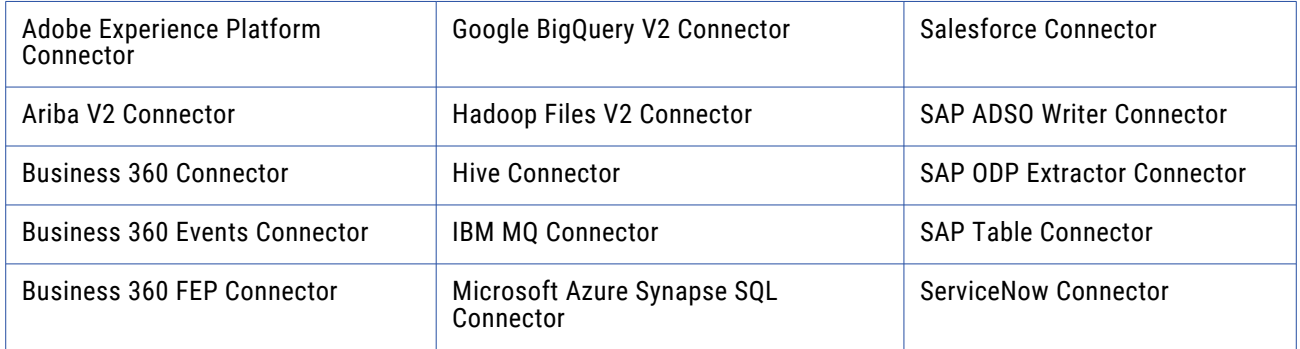

<span id="page-2-0"></span>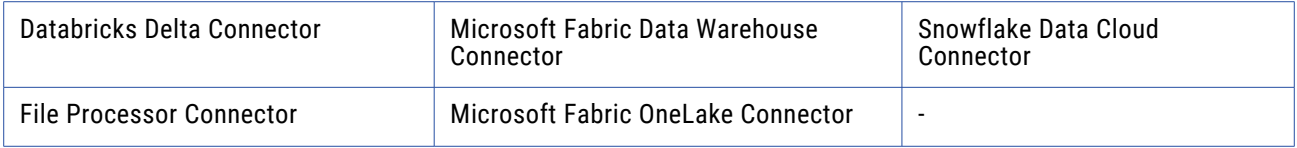

# **Adabas CDC Connector**

### Known issues

The following table describes known issues:

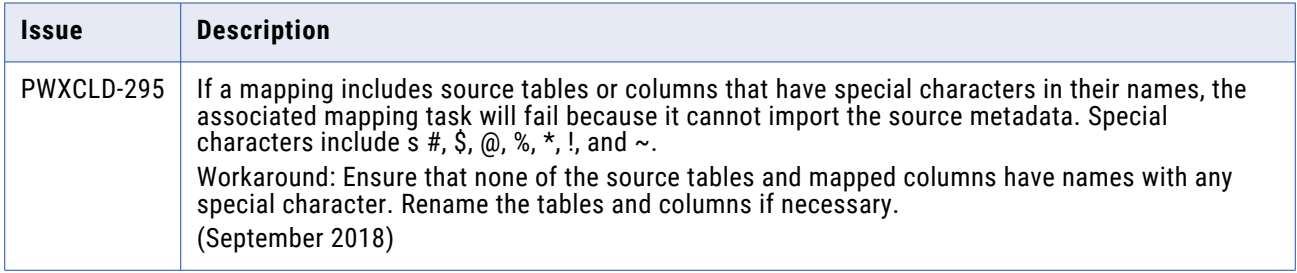

## **Adabas Connector**

### Fixed Issues

The following table describes fixed issues:

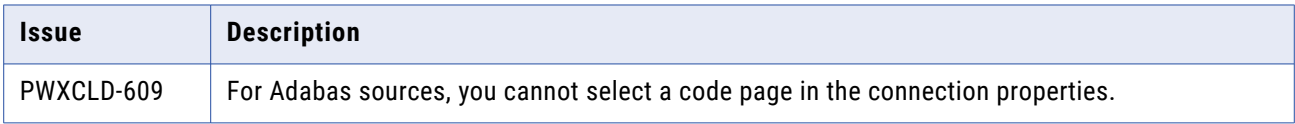

#### Known issues

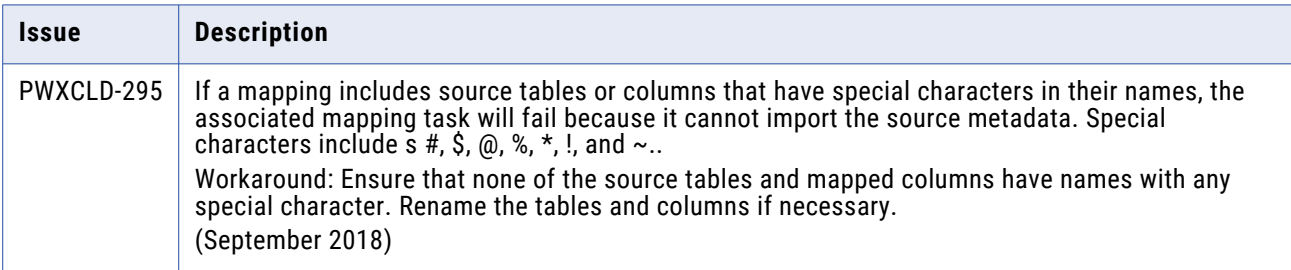

# <span id="page-3-0"></span>**Amazon DynamoDB V2 Connector**

### Known issues

The following table describes known issues:

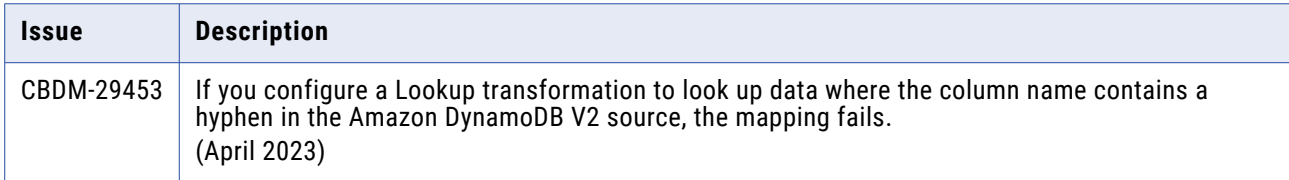

## **Amazon Redshift V2 Connector**

#### Fixed issues

The following table describes fixed issues:

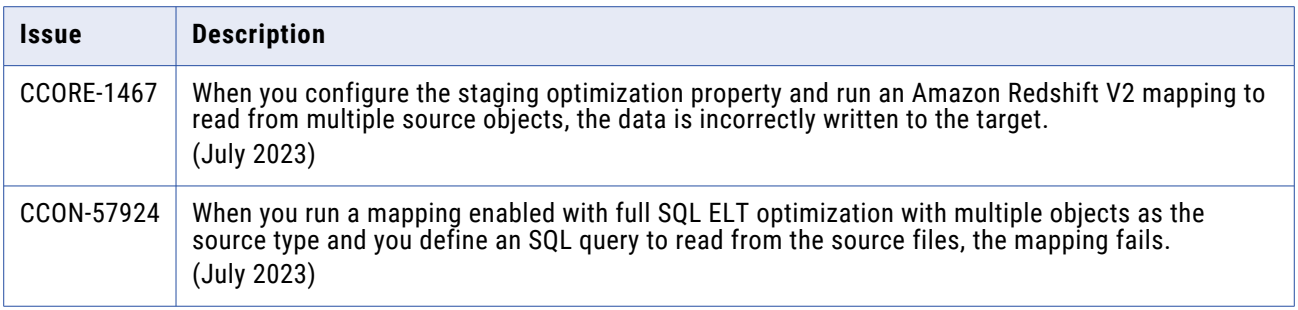

#### Known issues

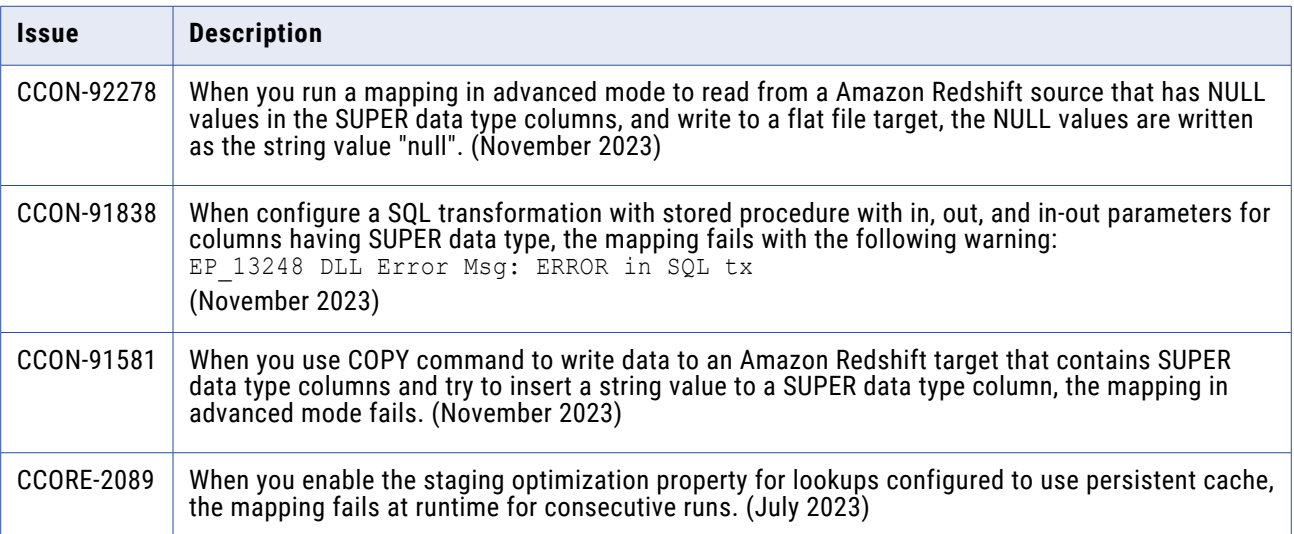

<span id="page-4-0"></span>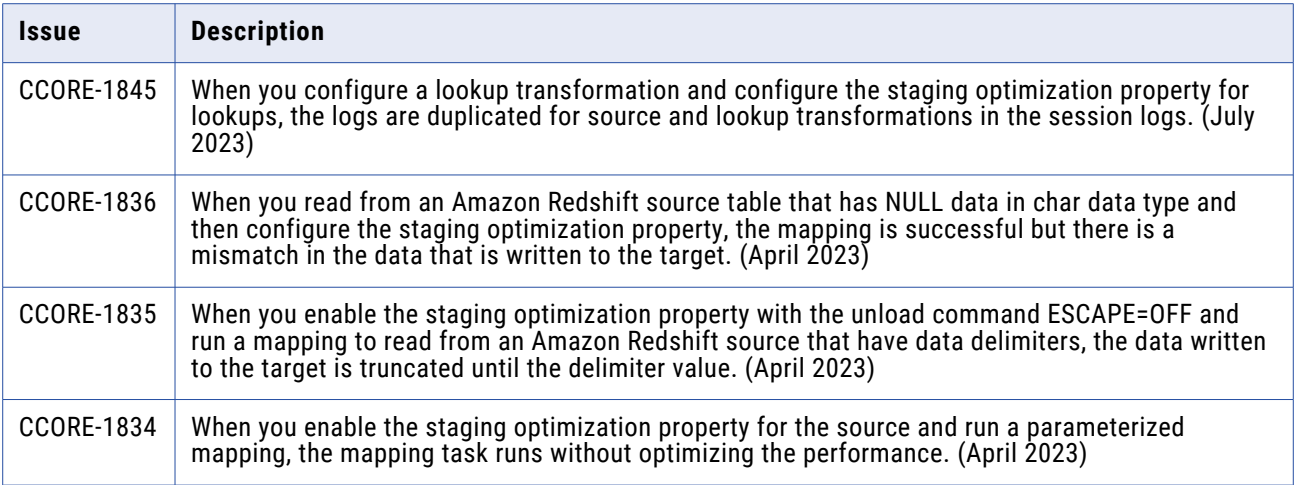

# **Business 360 Connector**

## Fixed issues

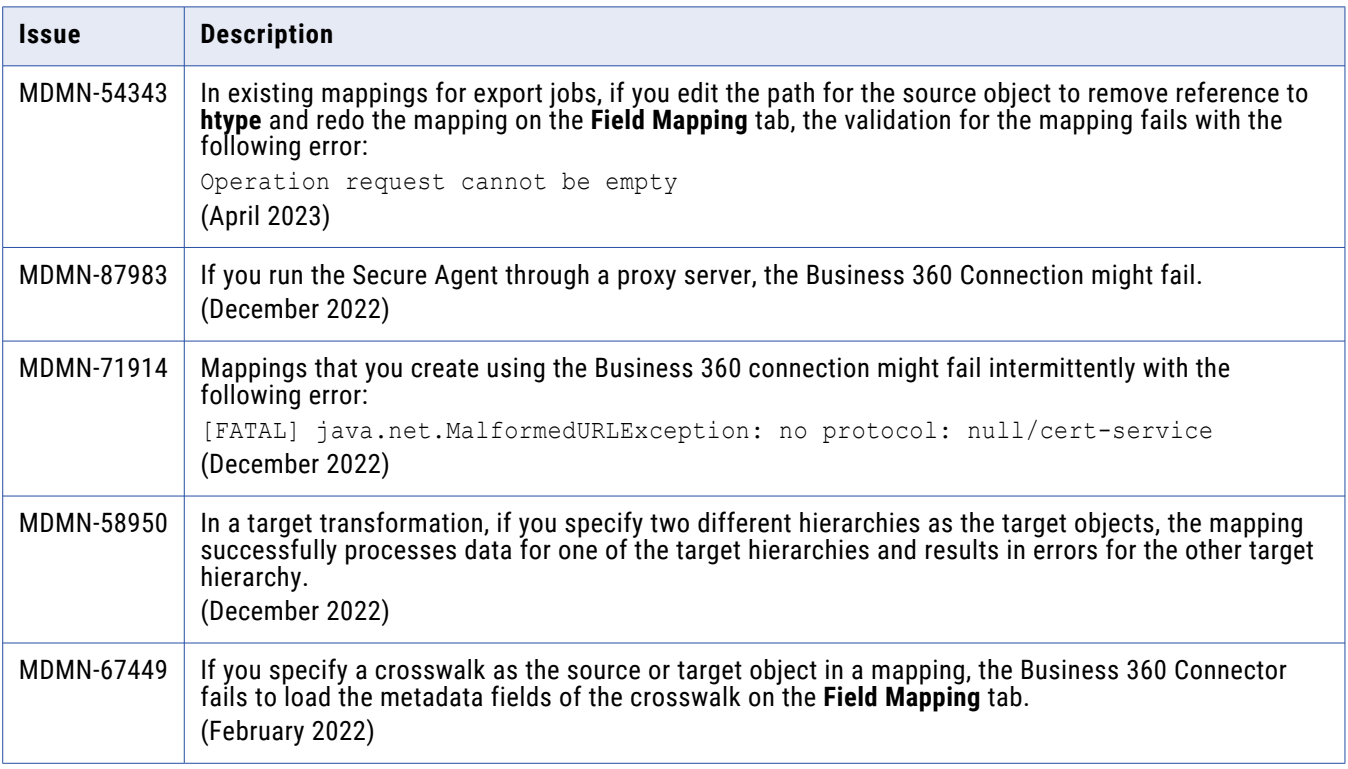

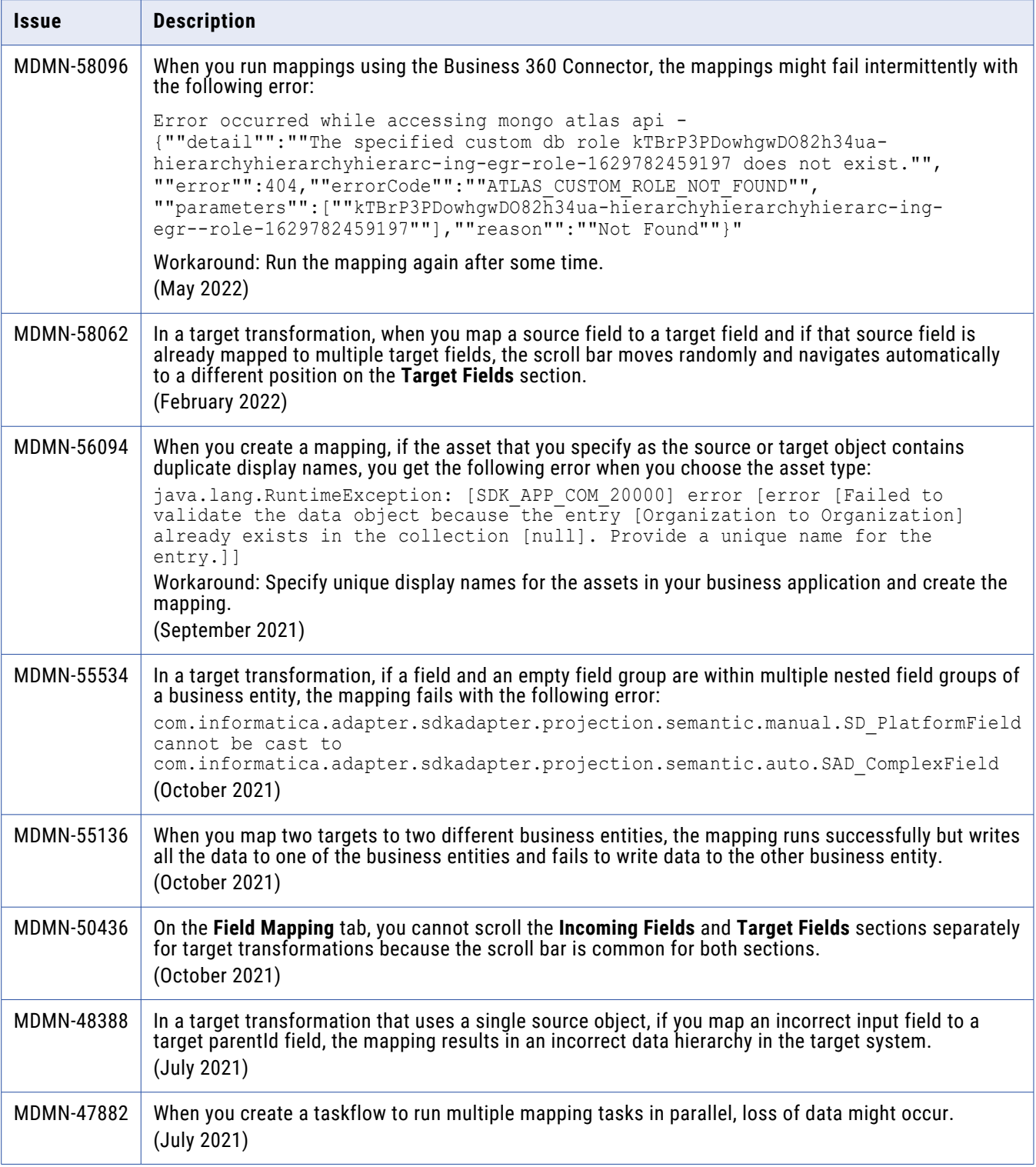

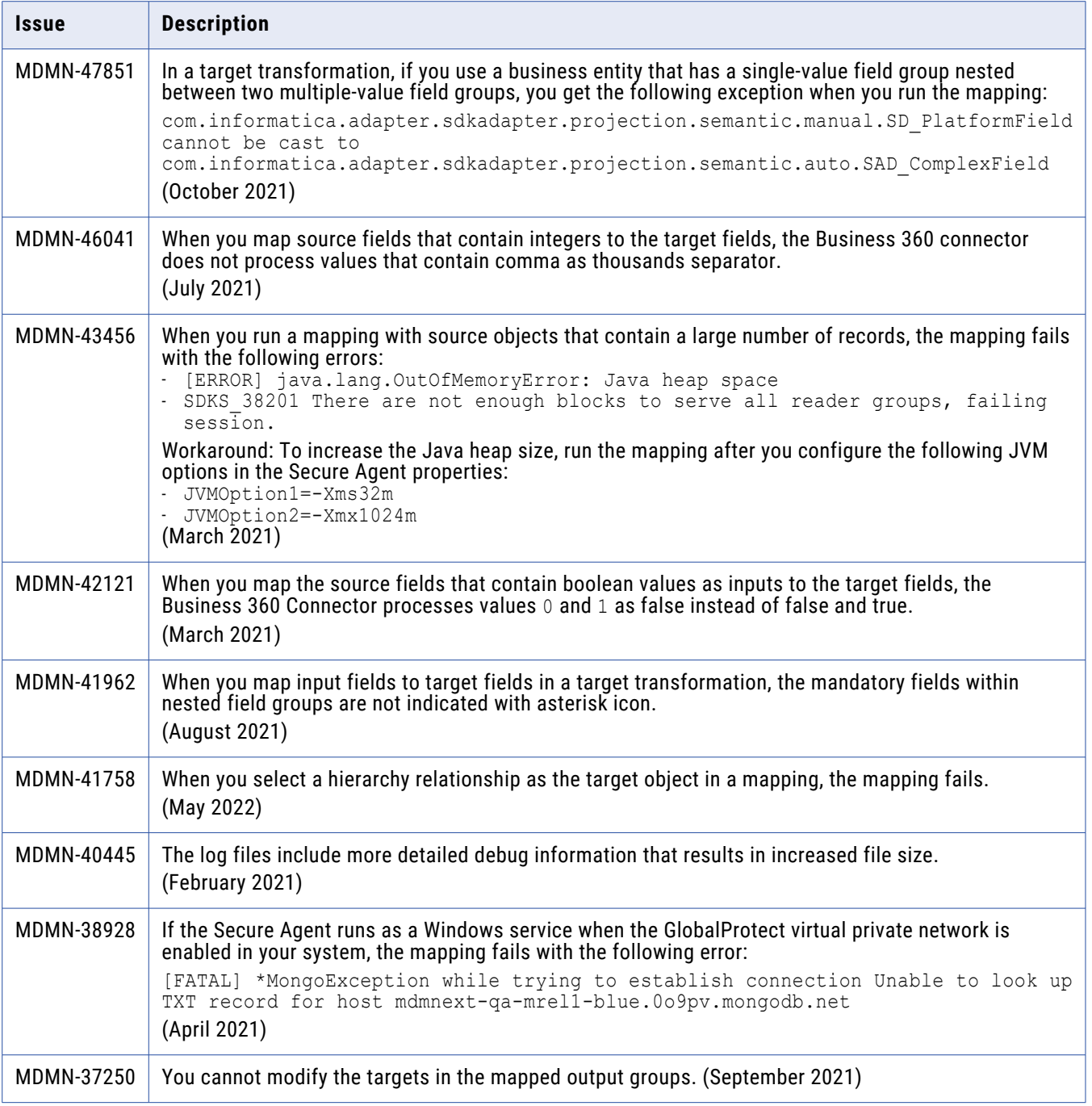

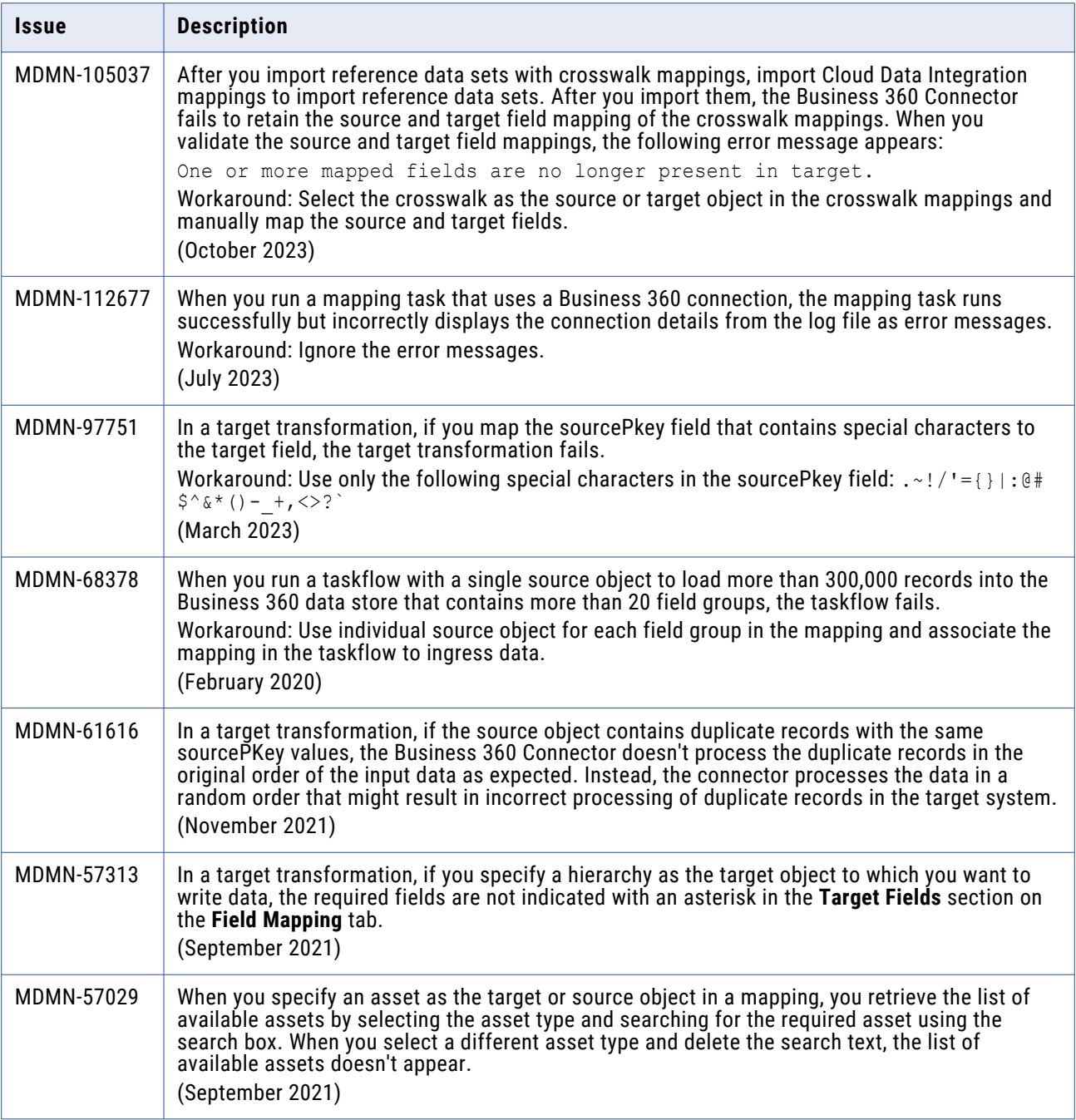

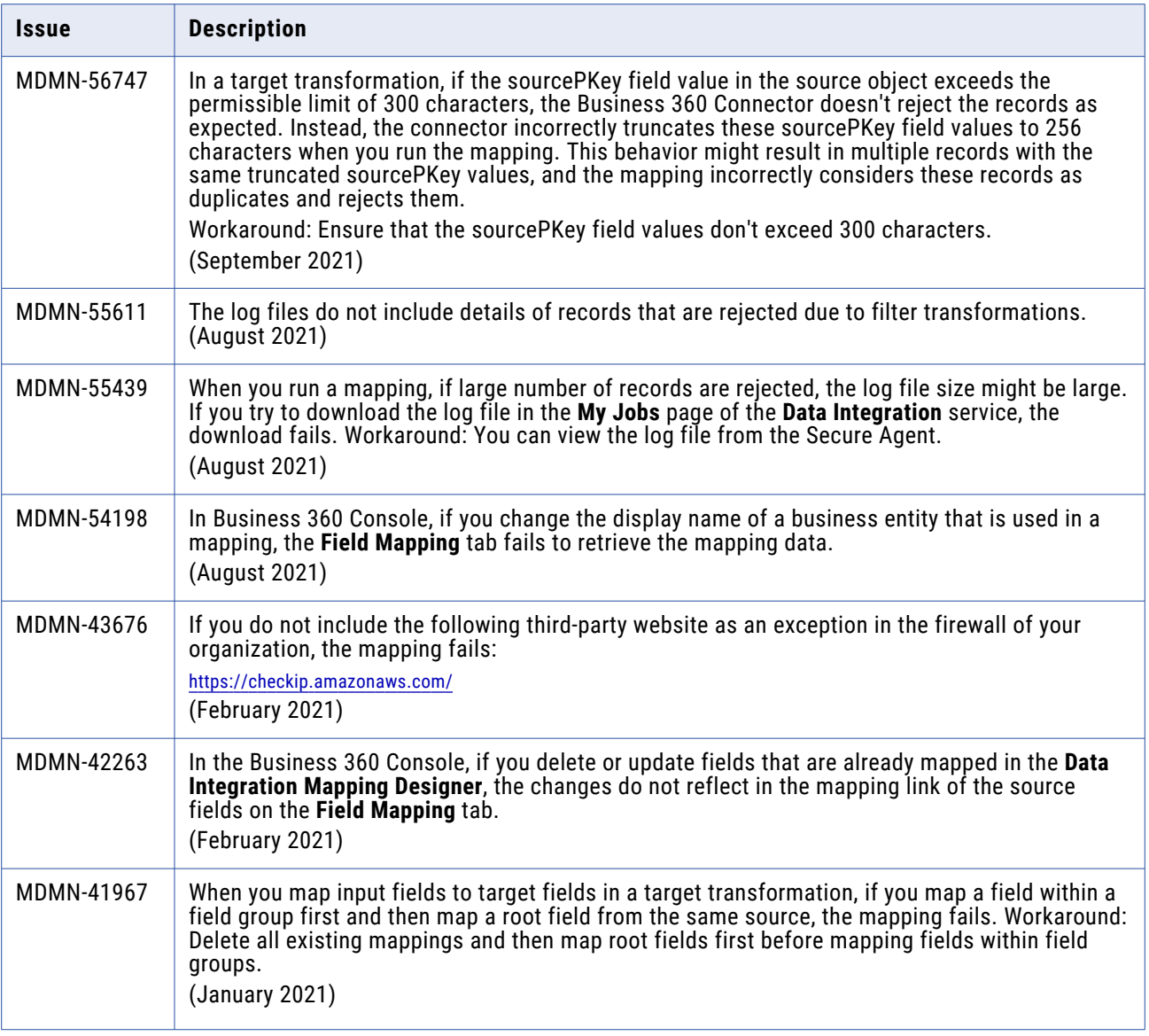

# <span id="page-9-0"></span>**Business 360 FEP Connector**

## Fixed issues

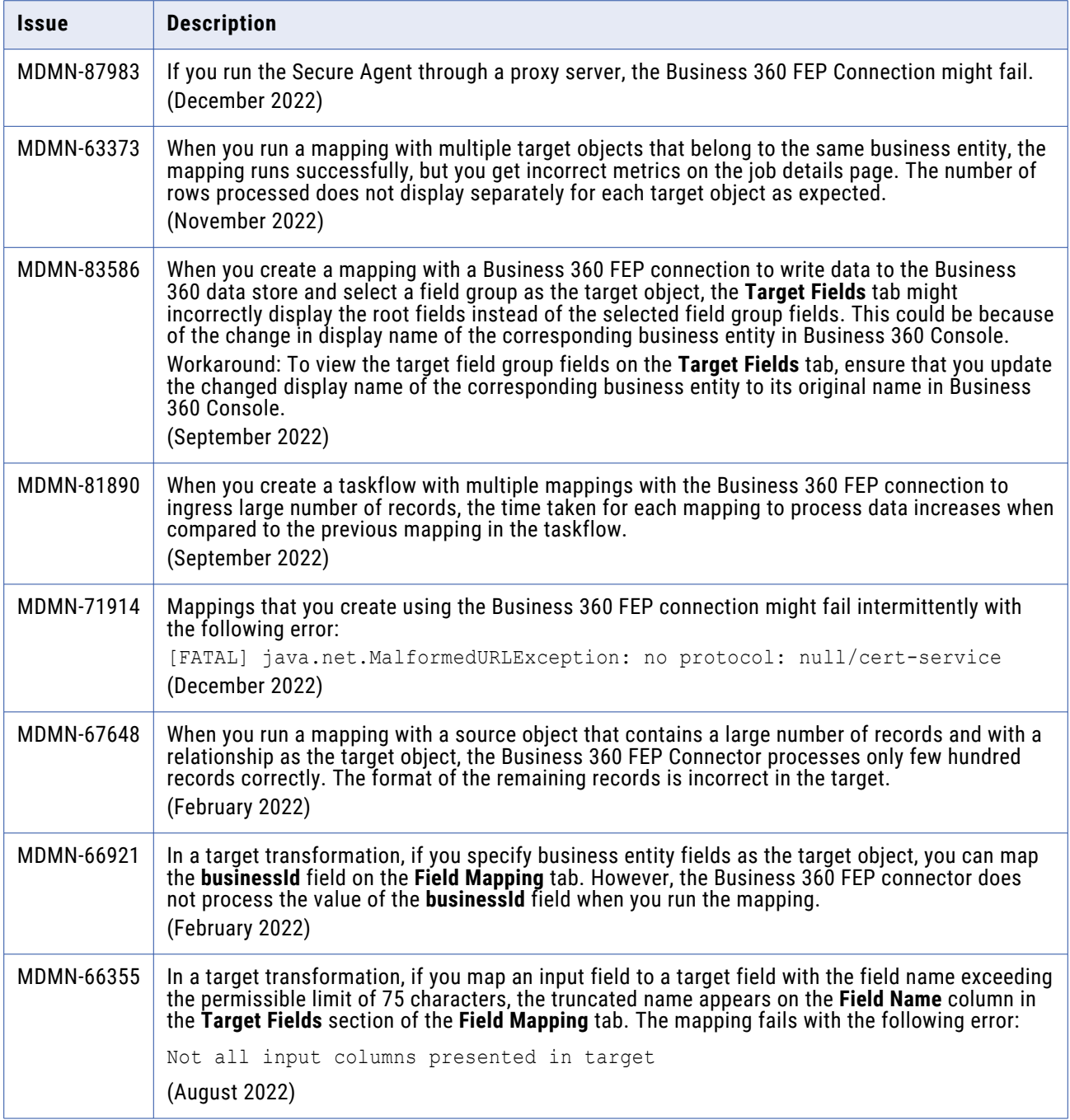

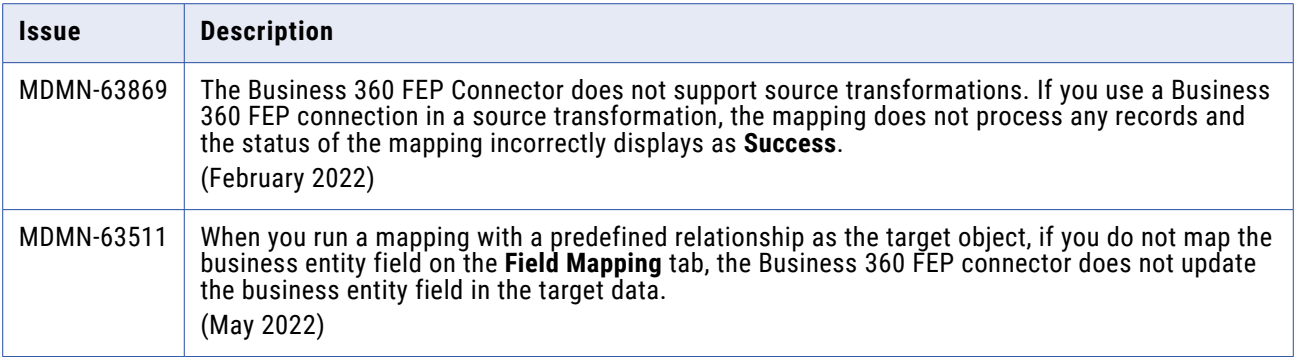

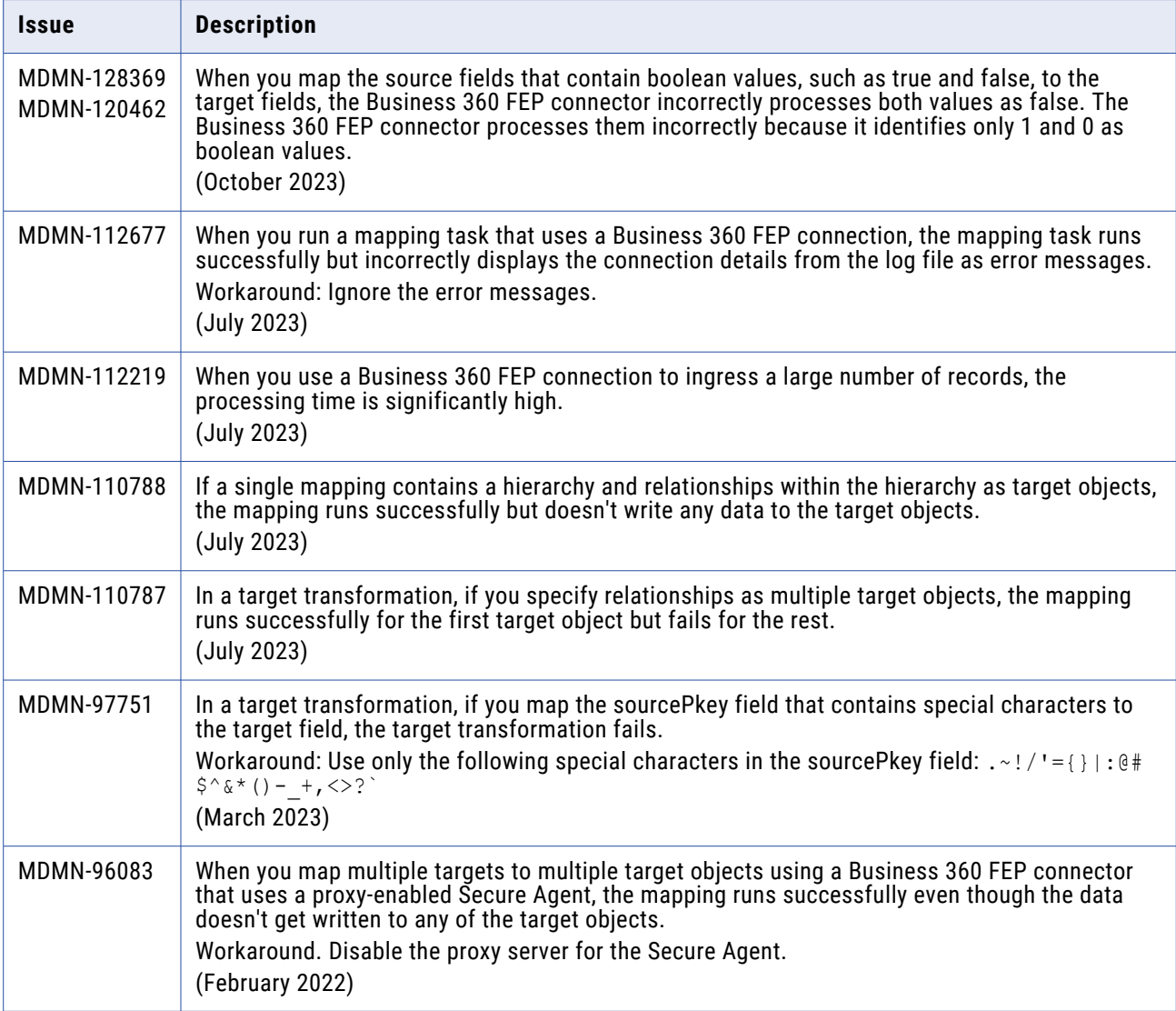

<span id="page-11-0"></span>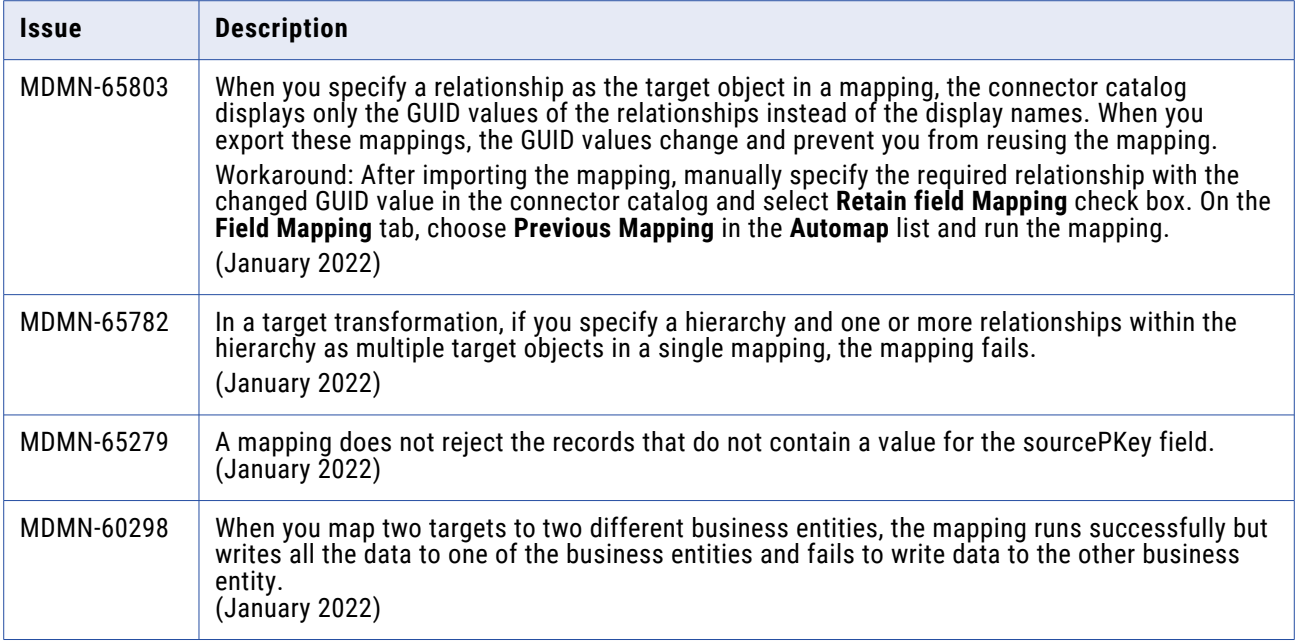

# **Cassandra V2 Connector**

### Known issues

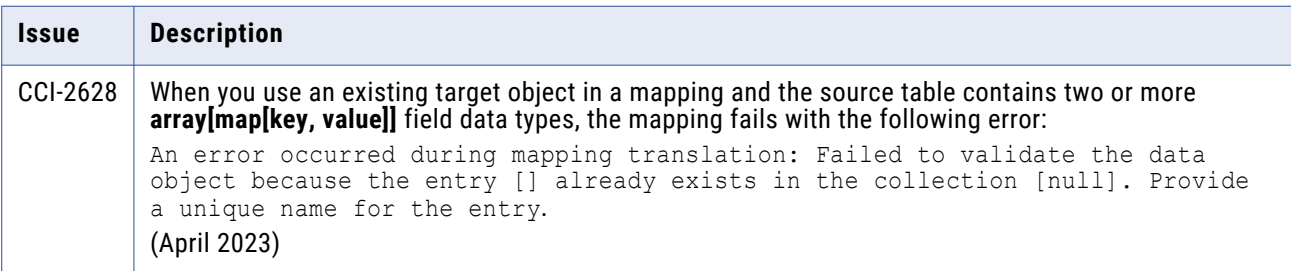

# <span id="page-12-0"></span>**Databricks Delta Connector**

## Fixed issues

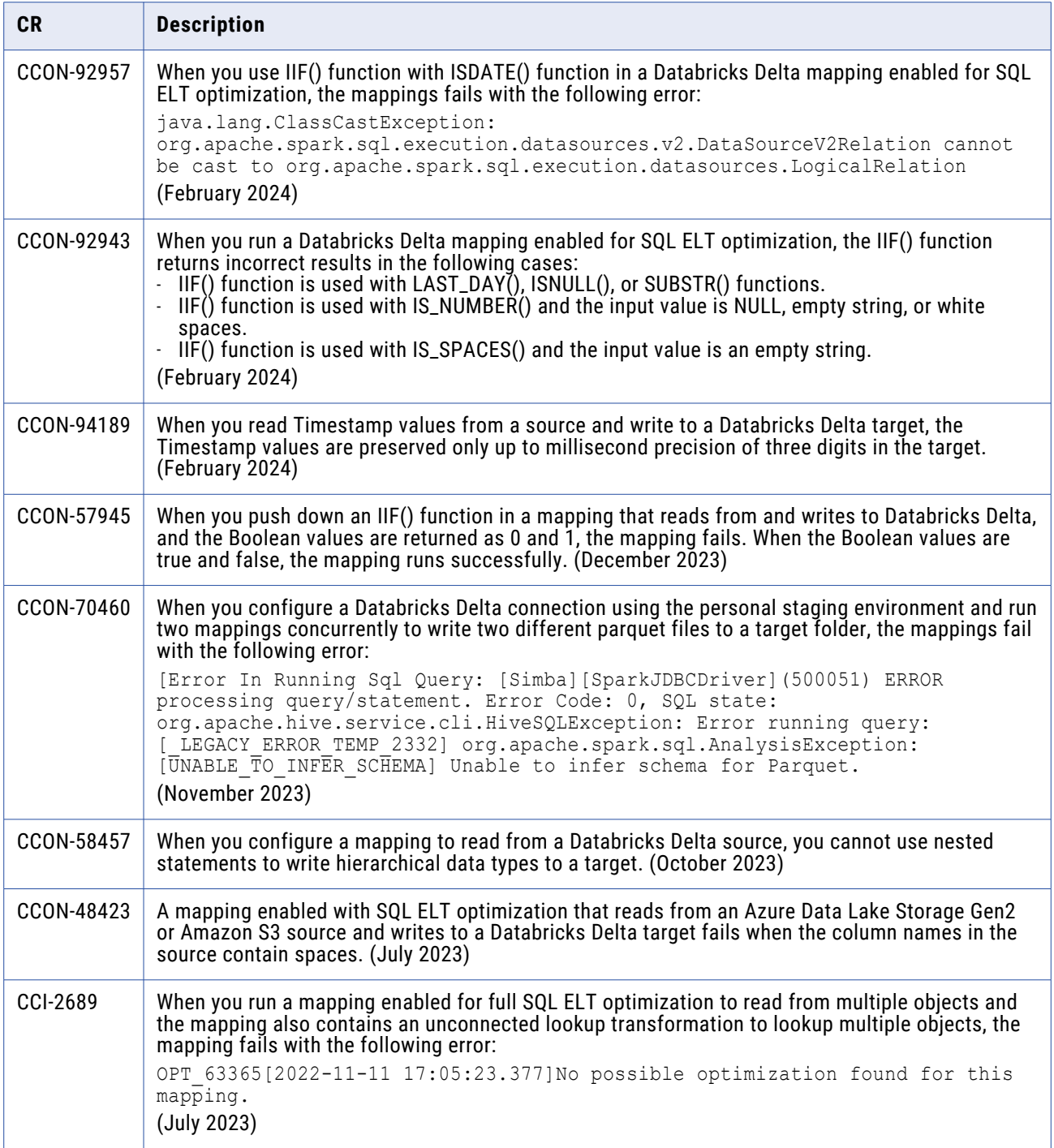

## <span id="page-13-0"></span>Third-party fixed issues

The following table describes fixed issues:

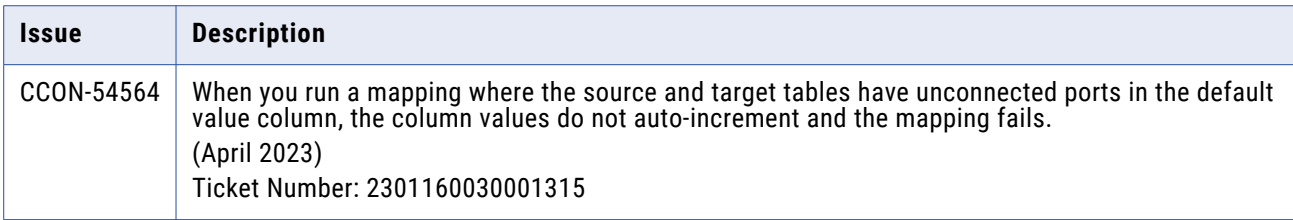

#### Known issues

The following table describes known issues:

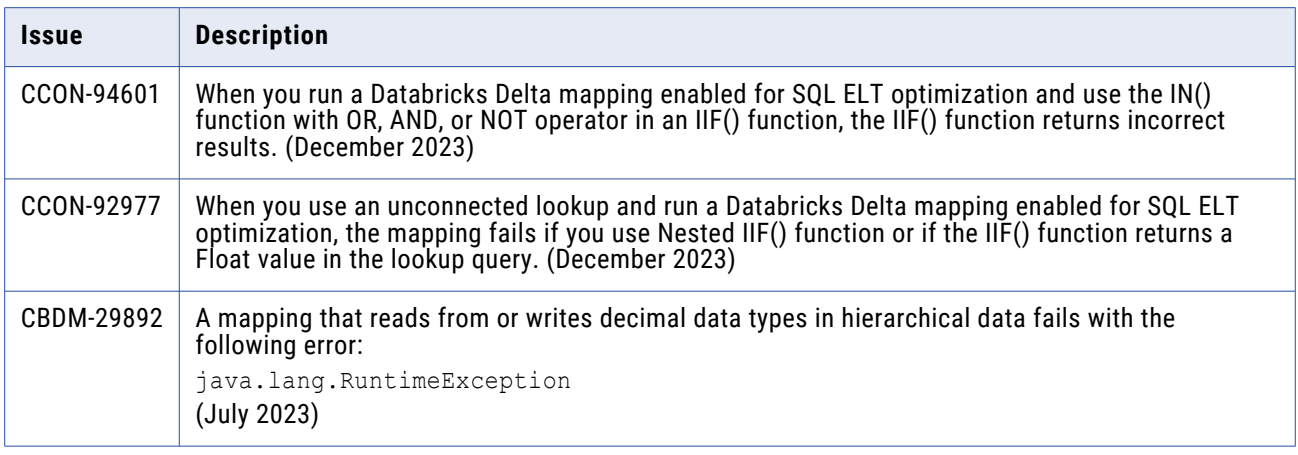

# **Datacom CDC Connector**

#### Fixed Issues

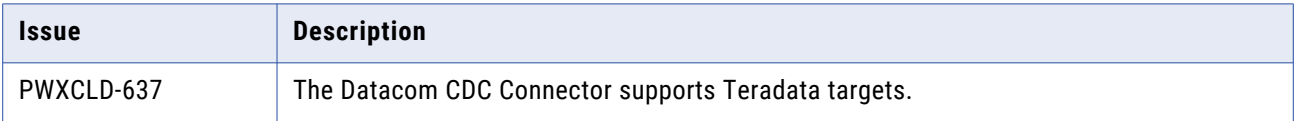

<span id="page-14-0"></span>The following table describes known issues:

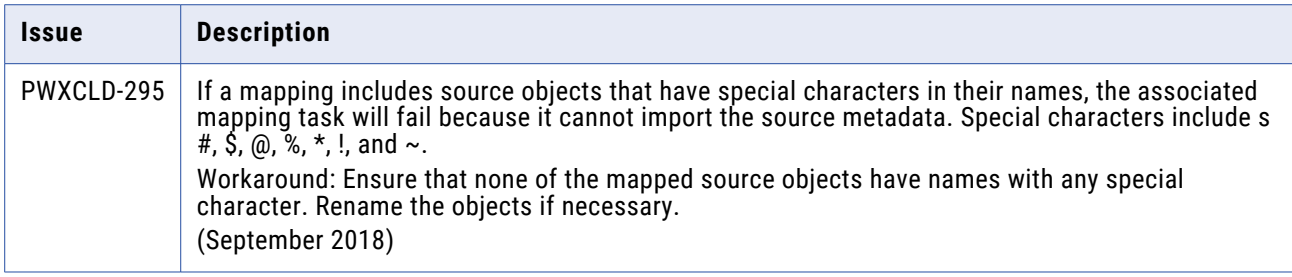

## **Datacom Connector**

### Known issues

The following table describes known issues:

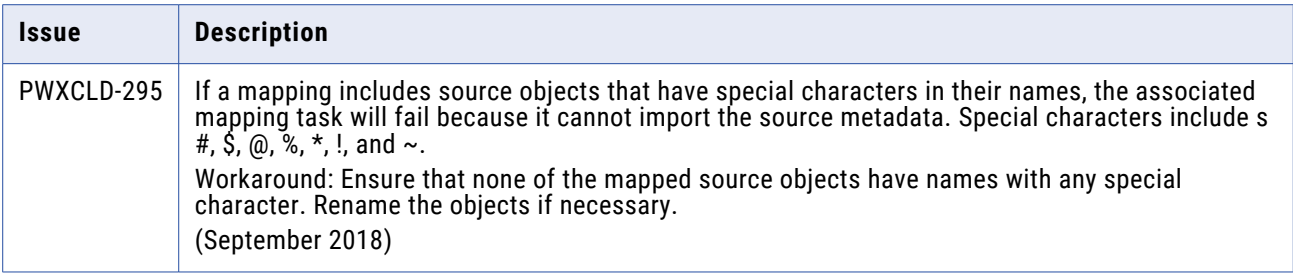

## **Db2 for i CDC Connector**

#### Known issues

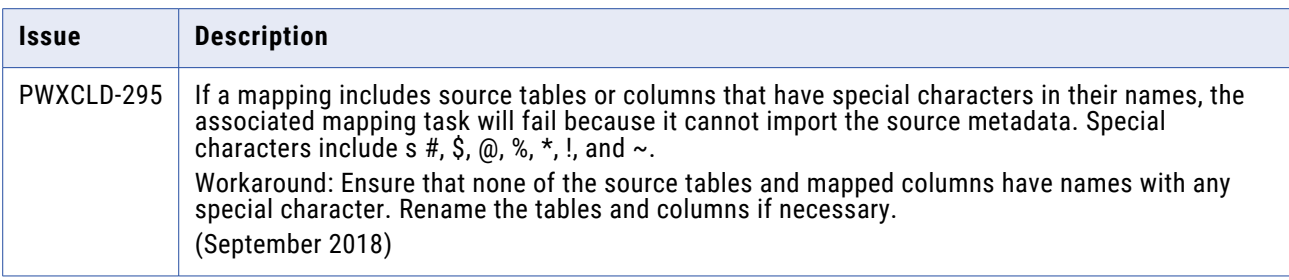

# <span id="page-15-0"></span>**Db2 for i Connector**

### Fixed Issues

The following table describes fixed issues:

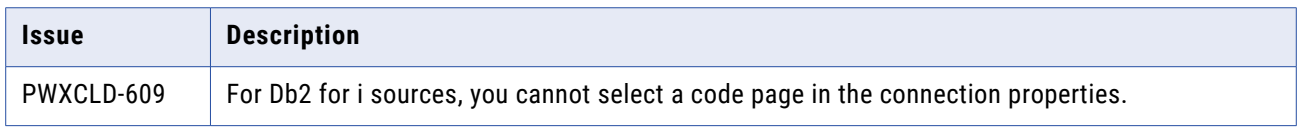

#### Known issues

The following table describes known issues:

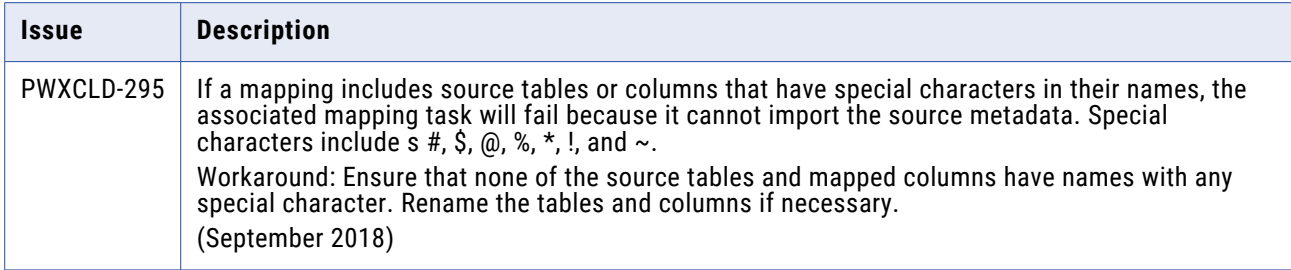

# **Db2 for LUW CDC Connector**

#### Known issues

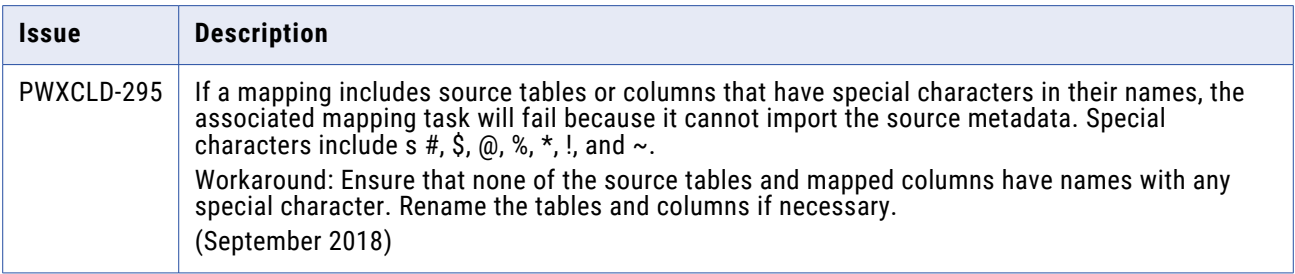

# <span id="page-16-0"></span>**Db2 for z/OS CDC Connector**

### Fixed Issues

The following table describes fixed issues:

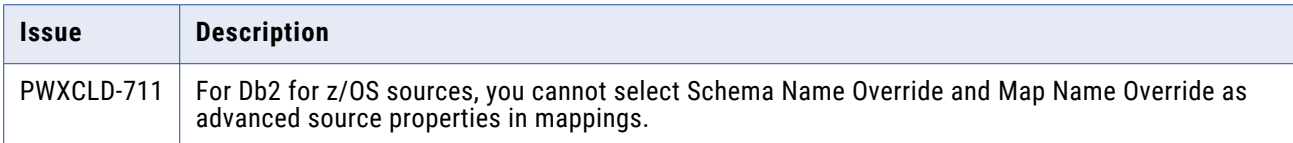

#### Known issues

The following table describes known issues:

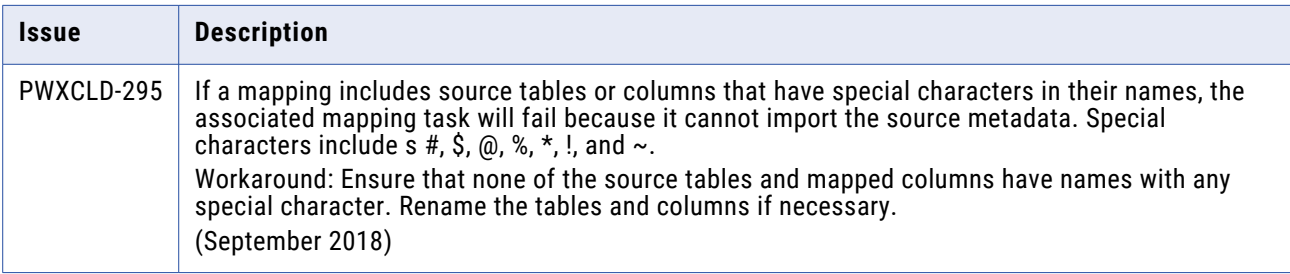

# **Db2 for z/OS Connector**

#### Fixed Issues

The following table describes fixed issues:

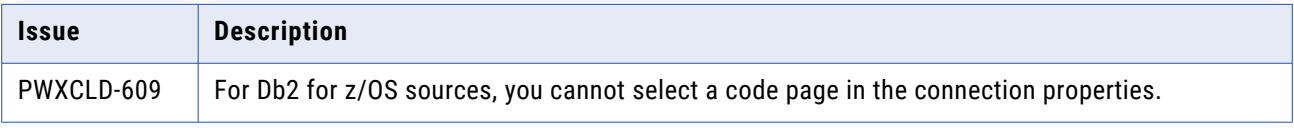

#### Known issues

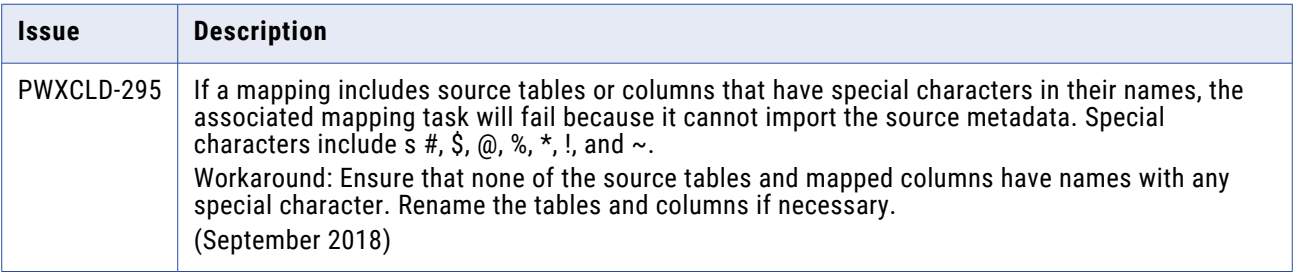

# <span id="page-17-0"></span>**DB2 Loader Connector**

### Fixed issues

The following table describes fixed issues:

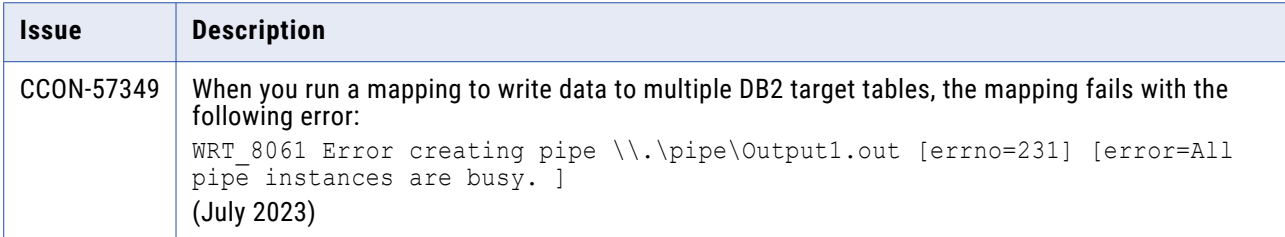

# **Google BigQuery V2 Connector**

#### Fixed issues

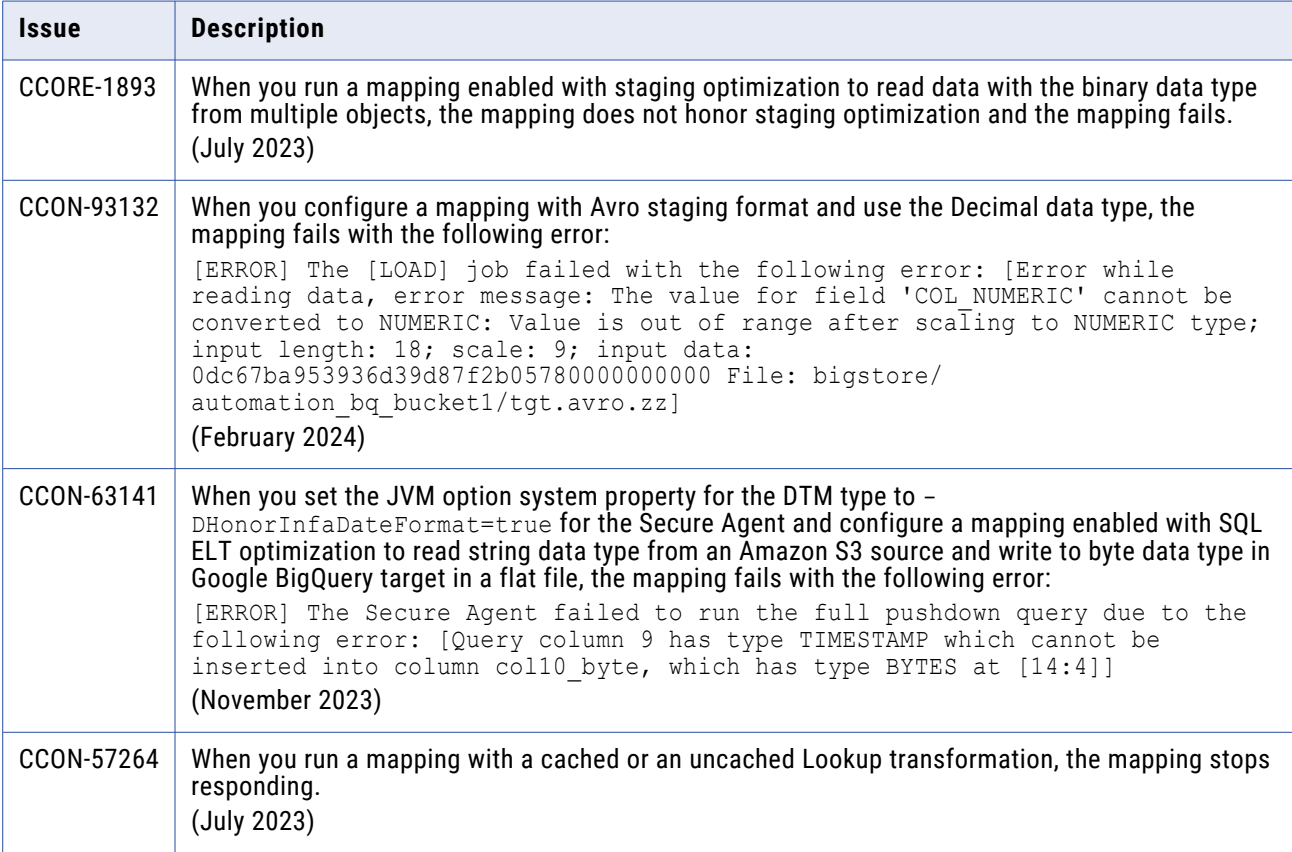

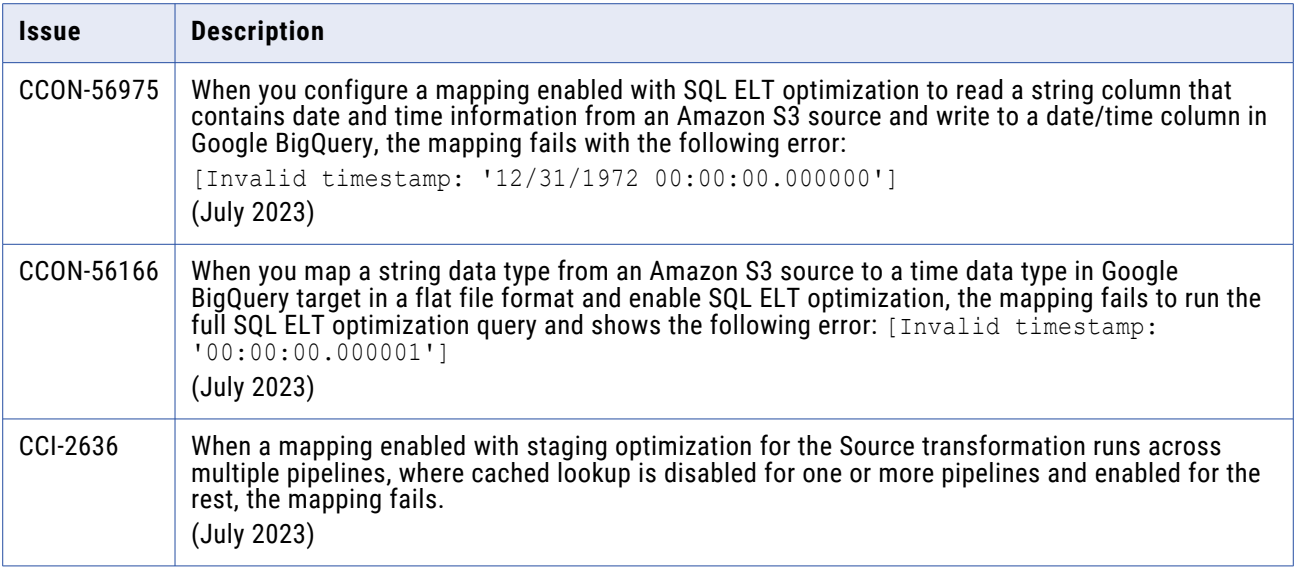

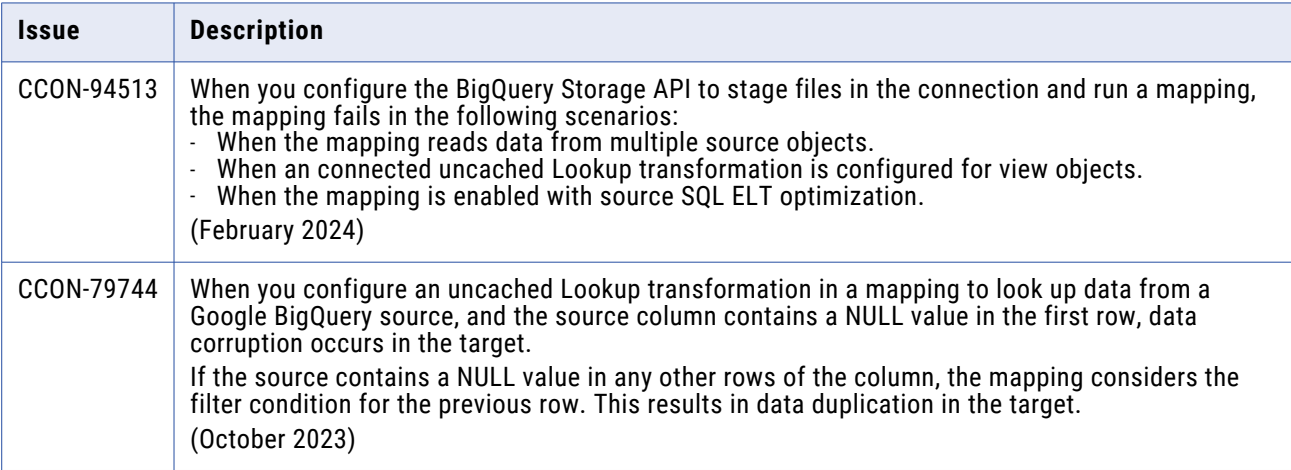

# <span id="page-19-0"></span>**IBM MQ Connector**

## Fixed issues

The following table describes fixed issues:

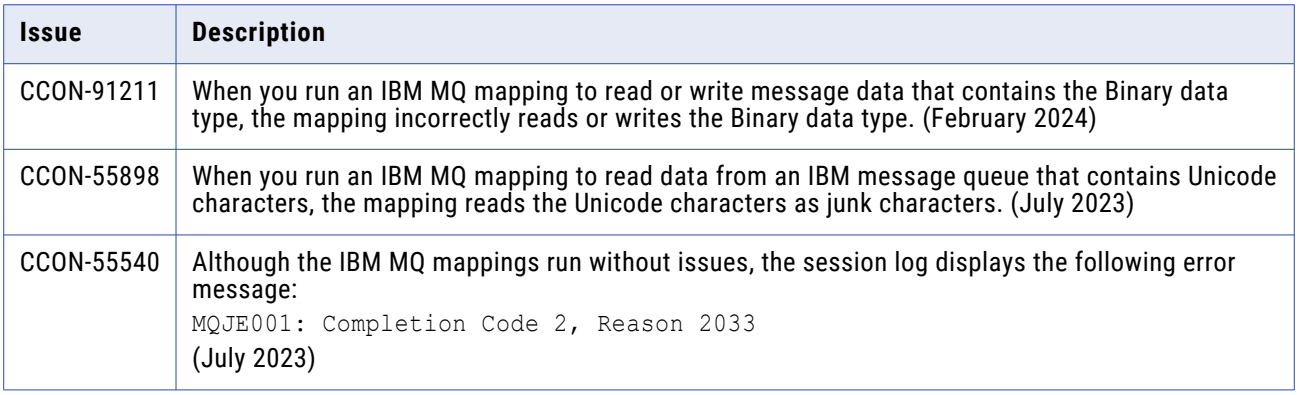

## **IDMS CDC Connector**

### Known issues

The following table describes known issues:

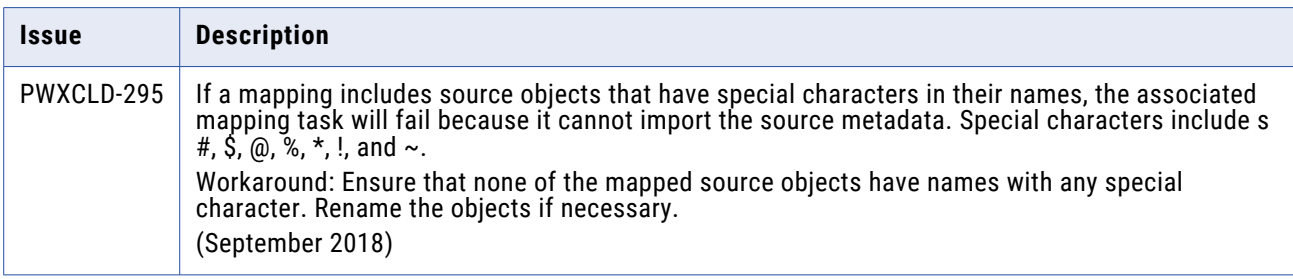

## **IDMS Connector**

#### Known issues

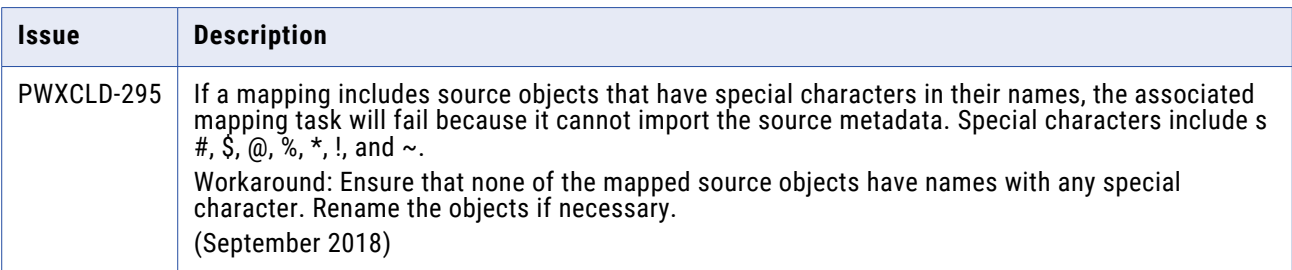

## <span id="page-20-0"></span>**IMS CDC Connector**

### Known issues

The following table describes known issues:

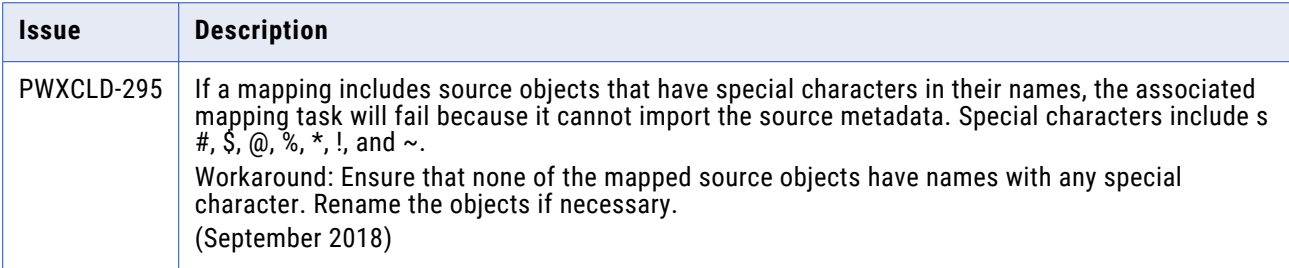

## **IMS Connector**

#### Fixed Issues

The following table describes fixed issues:

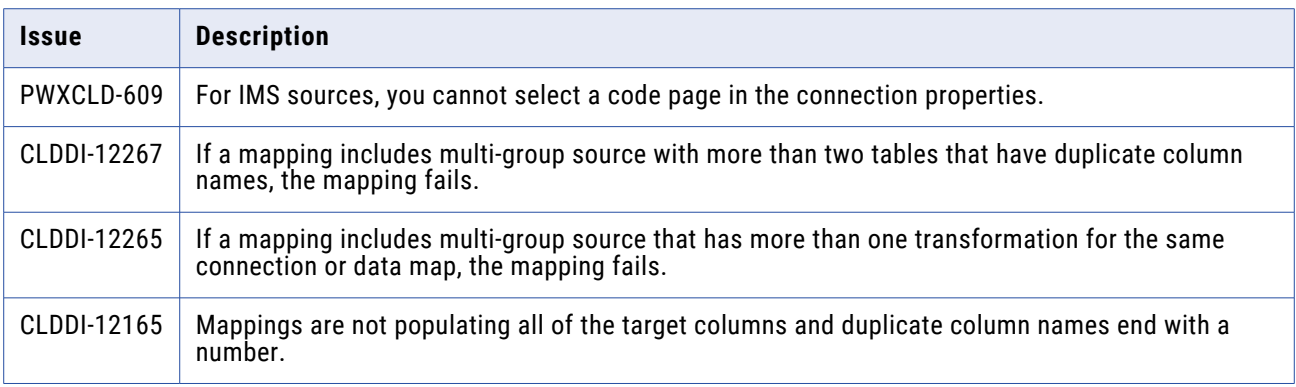

#### Known issues

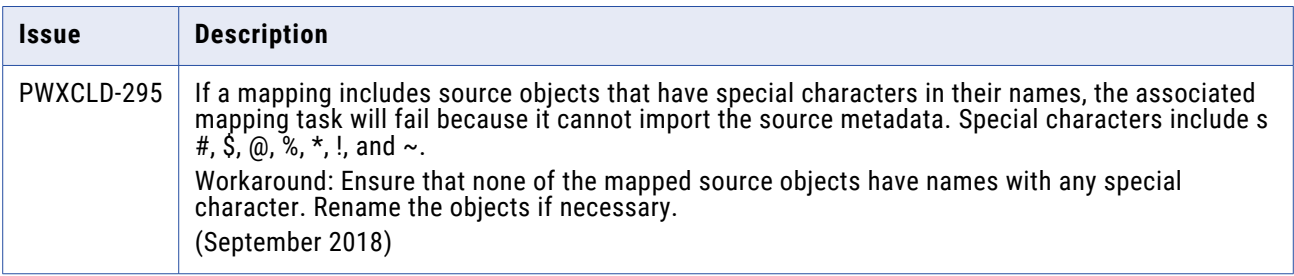

## <span id="page-21-0"></span>**Hive Connector**

#### Known issues

The following table describes known issues:

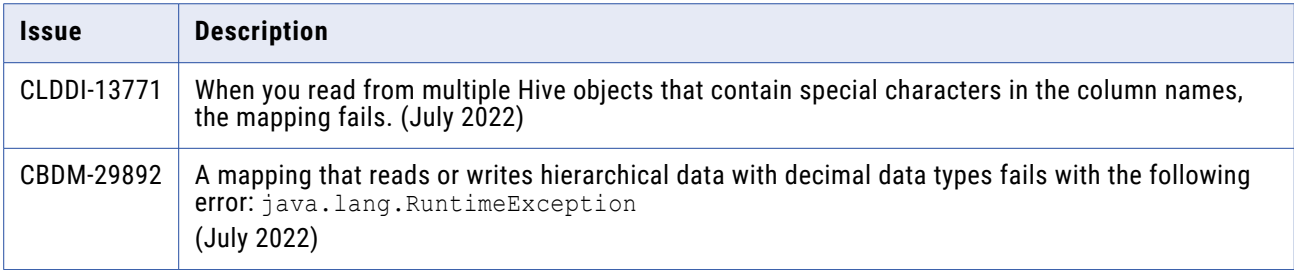

## **Kafka Connector**

#### Fixed issues

The following table describes fixed issues:

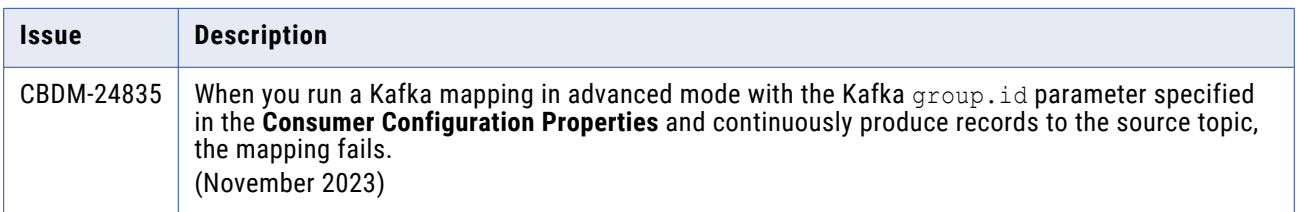

# **Microsoft Azure Data Lake Storage Gen2 Connector**

#### Fixed issues

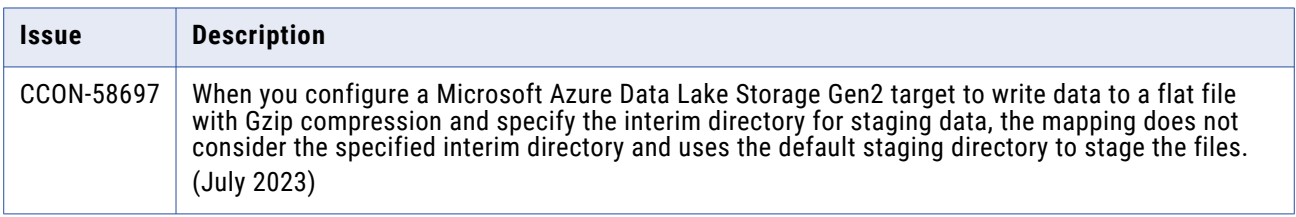

<span id="page-22-0"></span>The following table describes known issues:

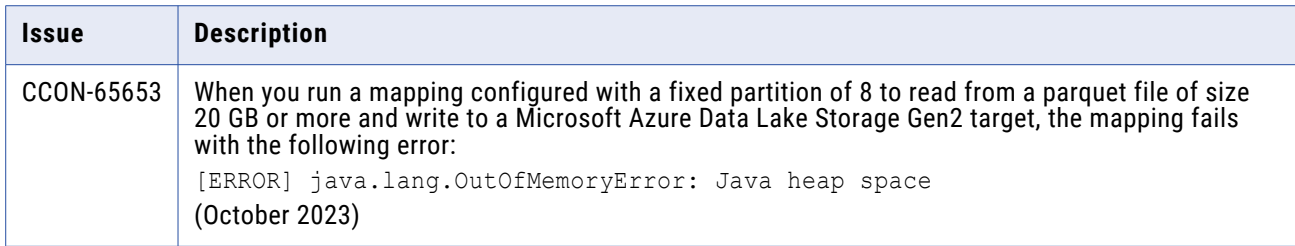

# **Microsoft Azure Synapse SQL Connector**

## Fixed issues

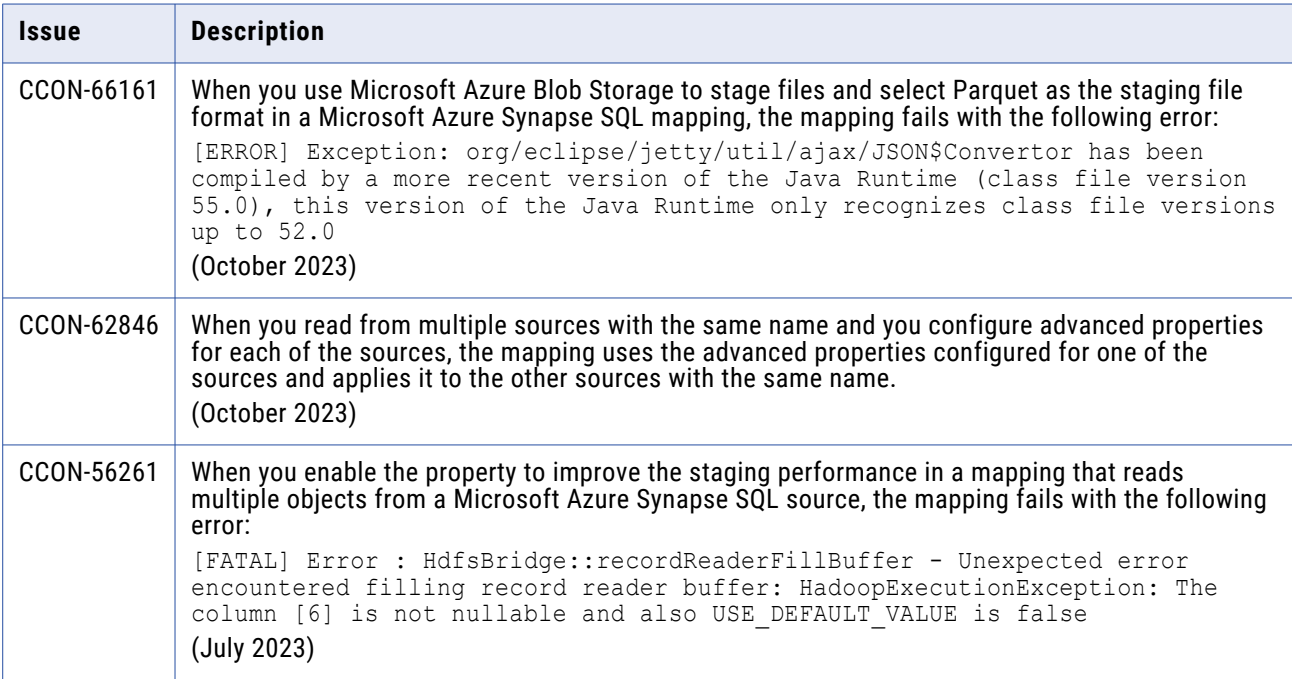

# <span id="page-23-0"></span>**Microsoft Fabric Data Warehouse Connector**

#### Known issues

The following table describes known issues:

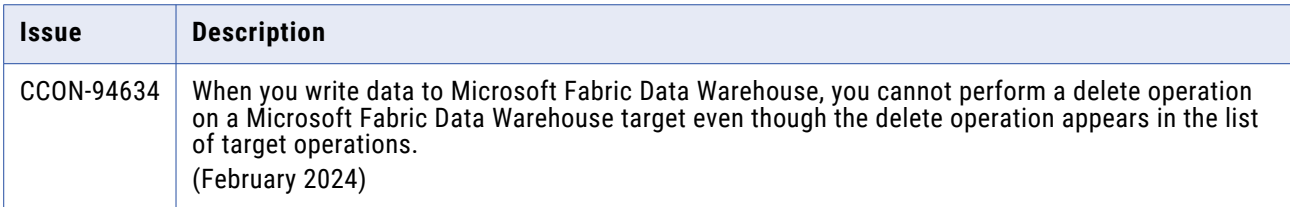

## **Microsoft SQL Server Connector**

#### Fixed issues

The following table describes fixed issues:

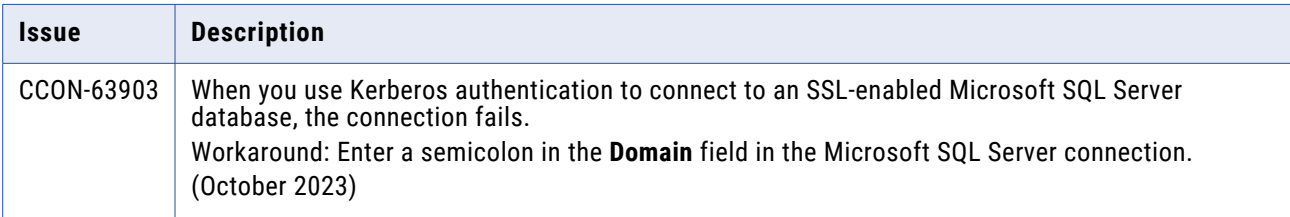

## **Microsoft SQL Server CDC Connector**

#### Known issues

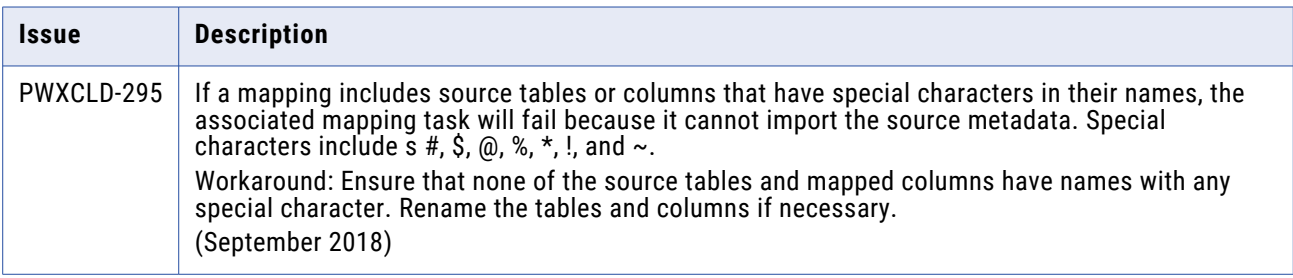

# <span id="page-24-0"></span>**MySQL CDC Connector**

### Known issues

The following table describes known issues:

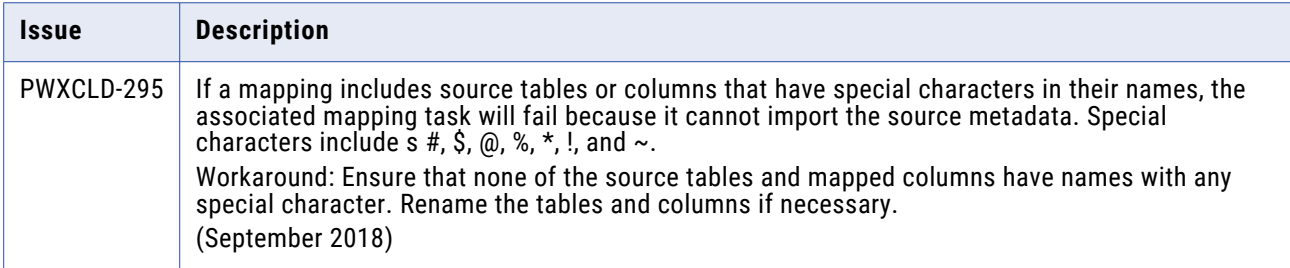

## **ODBC Connector**

### Third-party fixed issues

The following table describes fixed issues:

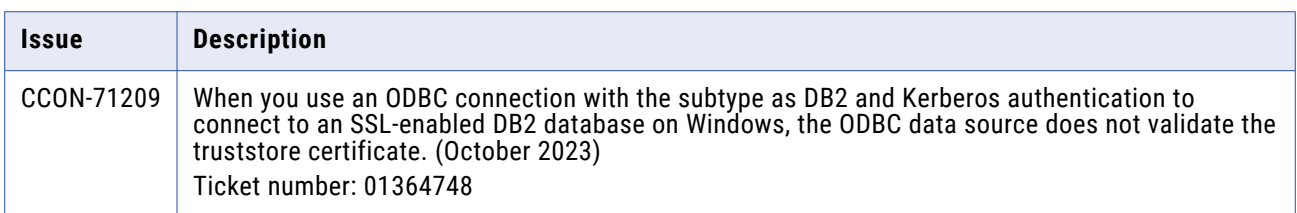

# **Oracle Connector**

#### Fixed issues

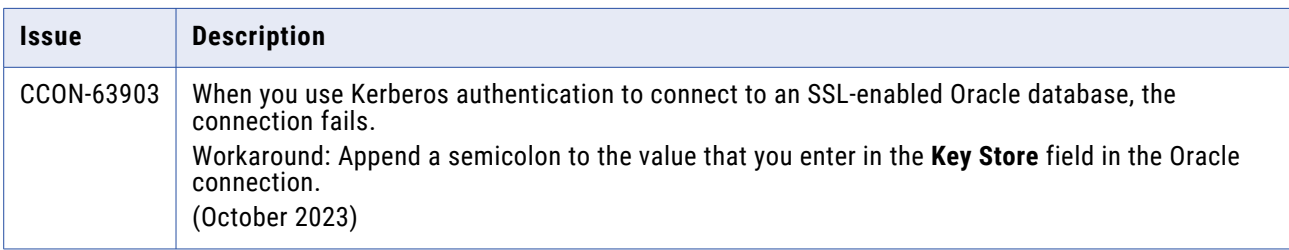

# <span id="page-25-0"></span>**Oracle CDC V2 Connector**

#### Known issues

The following table describes known issues:

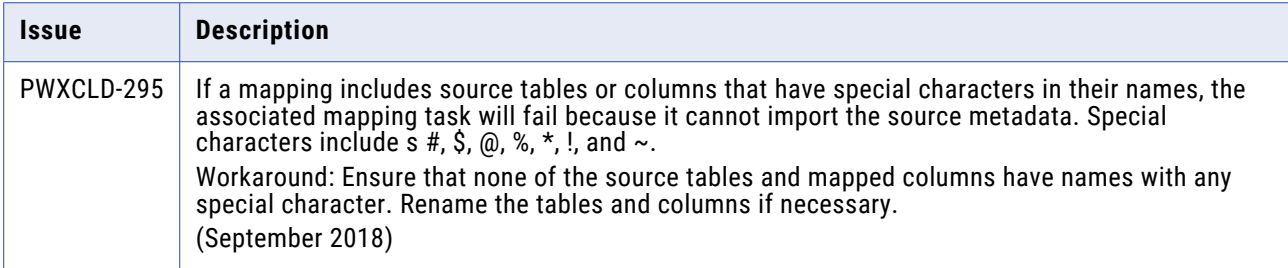

# **PostgreSQL CDC Connector**

#### Known issues

The following table describes known issues:

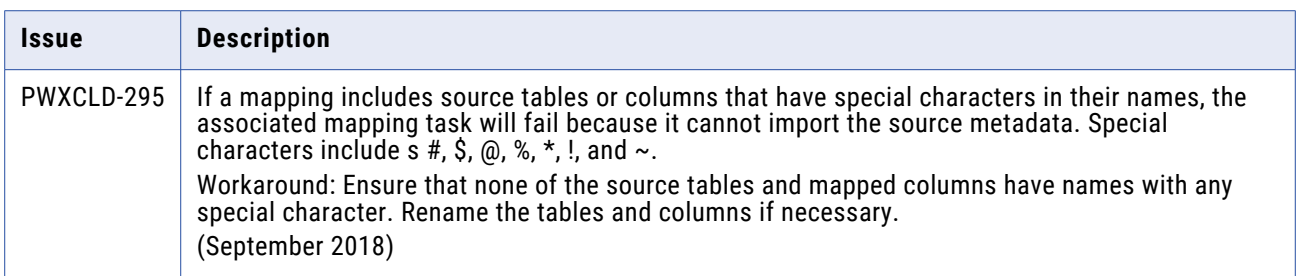

# **Salesforce Connector**

#### Fixed issues

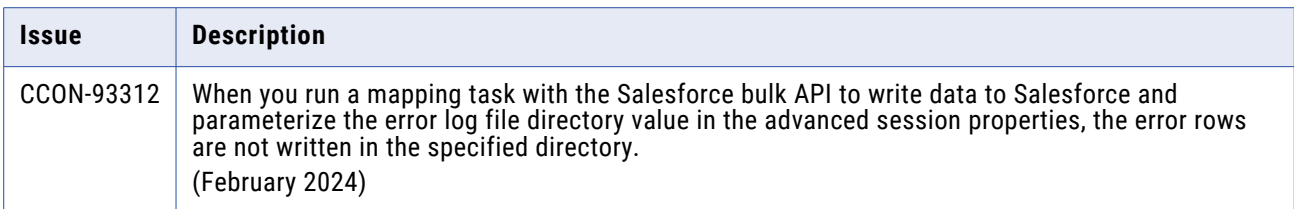

# <span id="page-26-0"></span>**SAP HANA Connector**

### Fixed issues

The following table describes fixed issues:

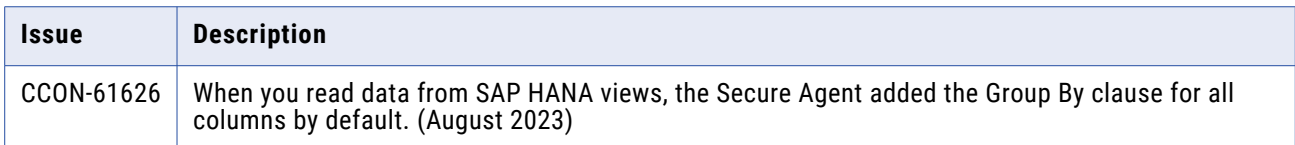

#### Known issues

The following table describes known issues:

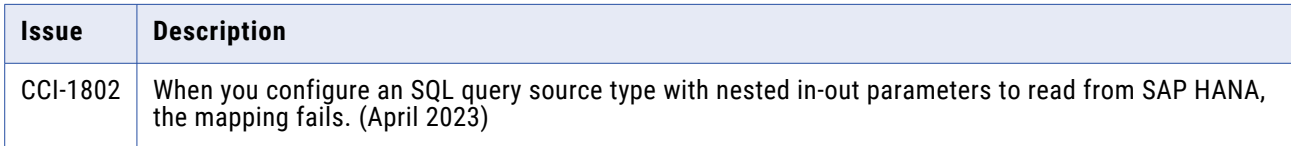

## **SAP HANA CDC Connector**

#### Known issues

The following table describes known issues:

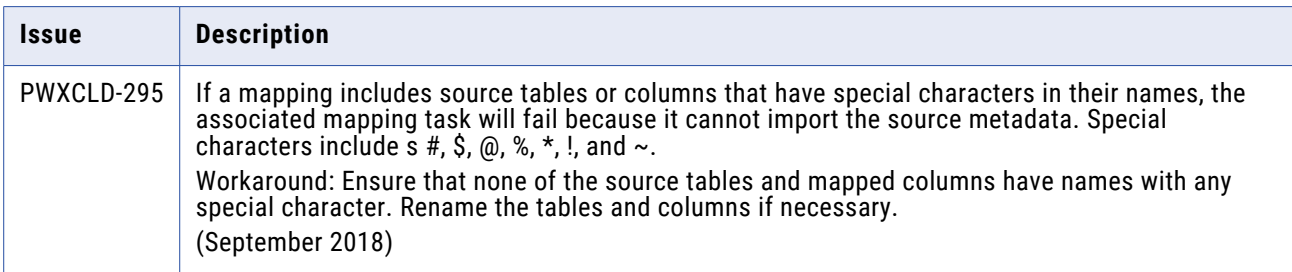

# **Sequential File Connector**

#### Fixed Issues

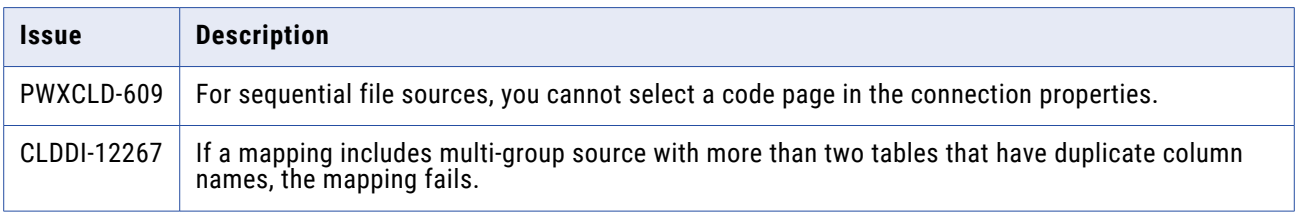

<span id="page-27-0"></span>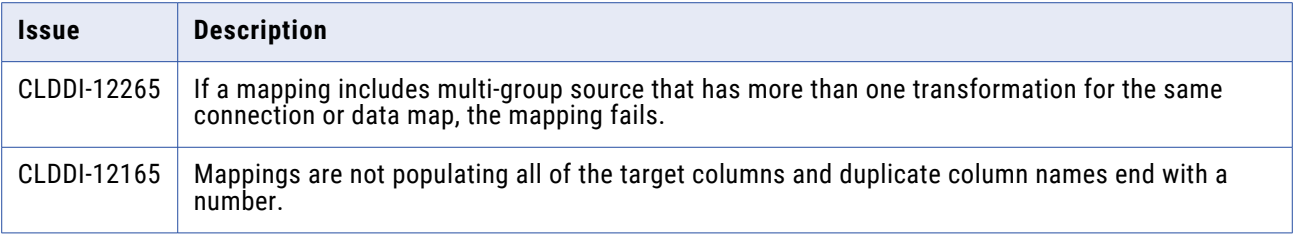

The following table describes known issues:

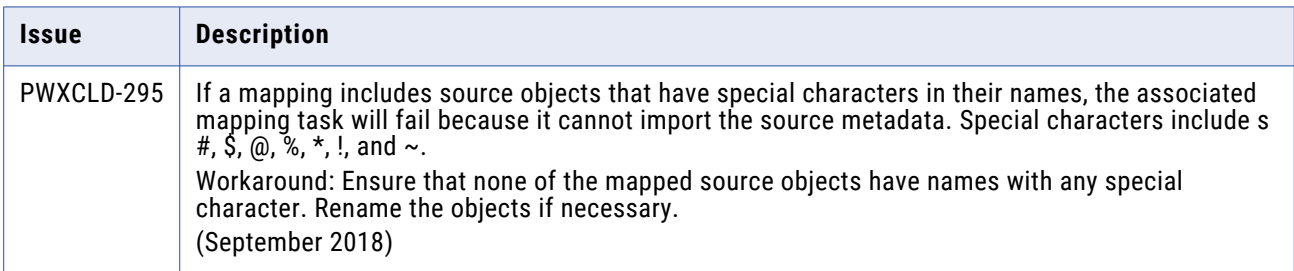

## **Snowflake Data Cloud Connector**

#### Fixed issues

The following table describes fixed issues:

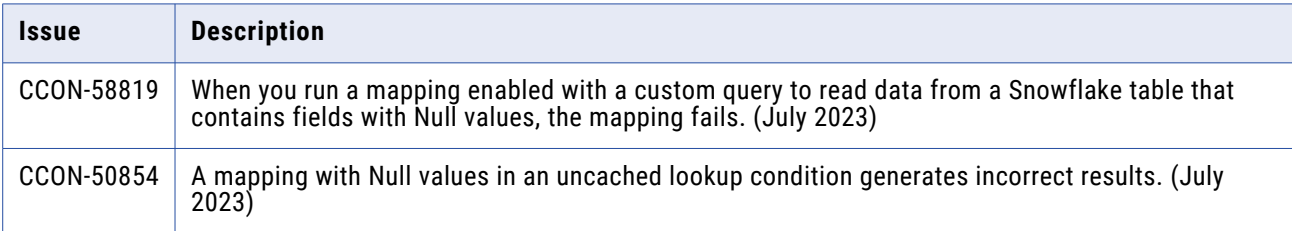

## Third-party fixed issues

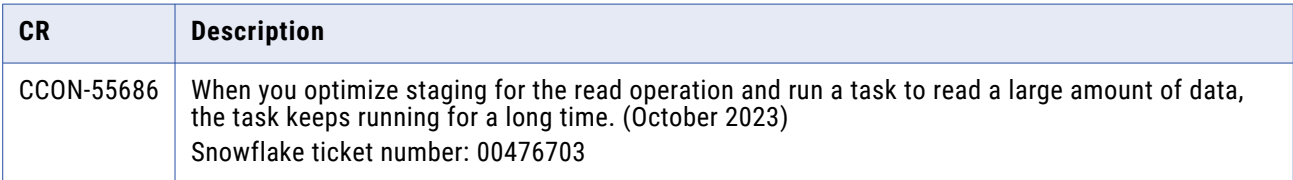

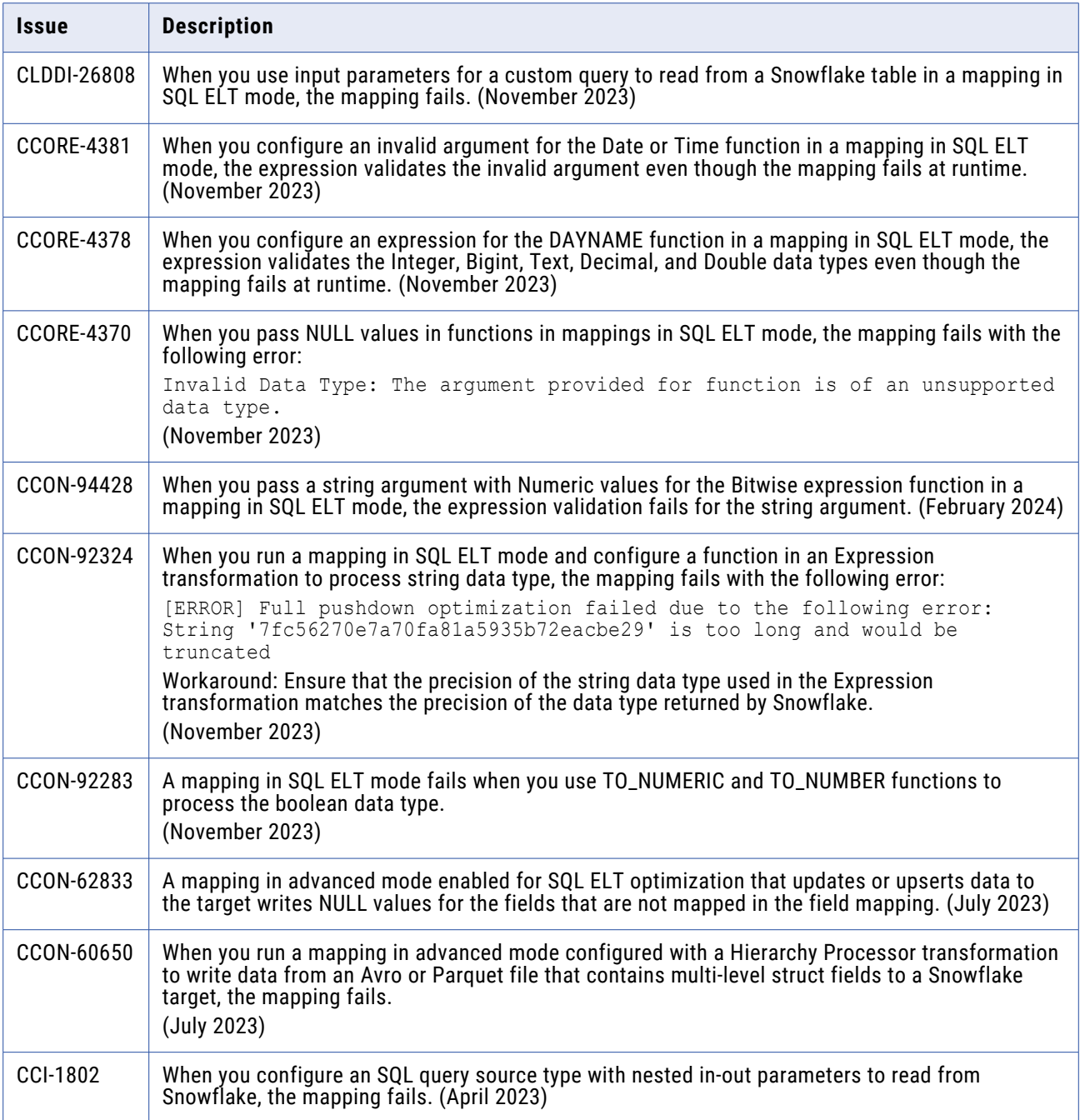

# <span id="page-29-0"></span>**Teradata Connector**

## Fixed issues

The following table describes fixed issues:

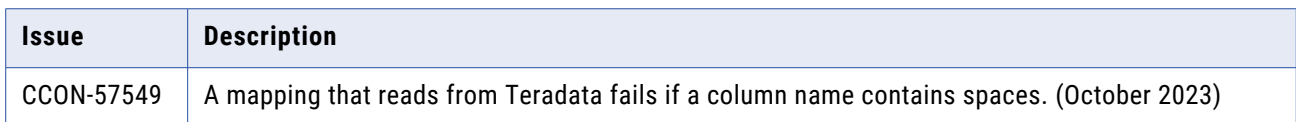

# **VSAM CDC Connector**

### Fixed Issues

The following table describes fixed issues:

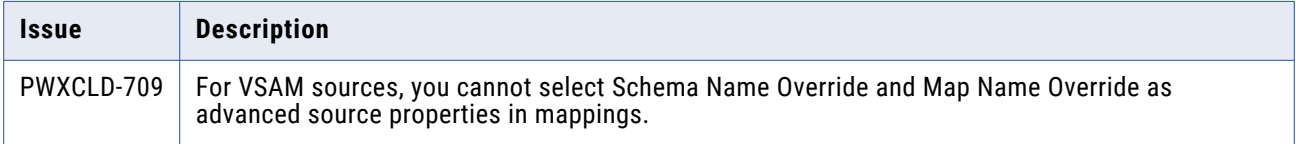

## Known issues

The following table describes known issues:

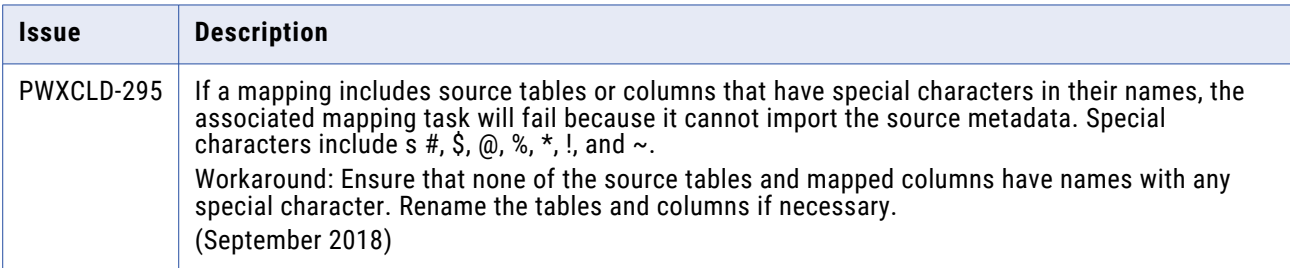

## **VSAM Connector**

### Fixed Issues

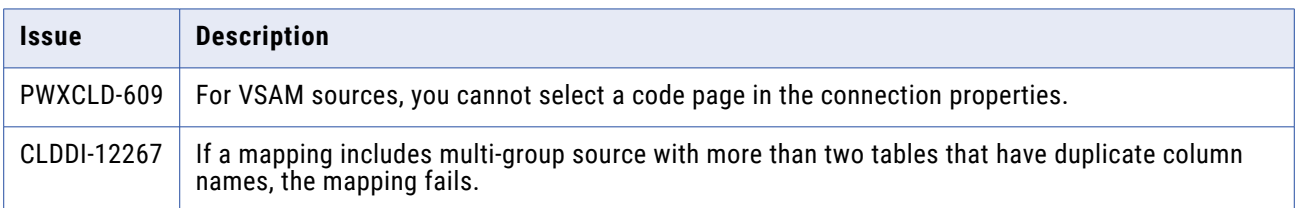

<span id="page-30-0"></span>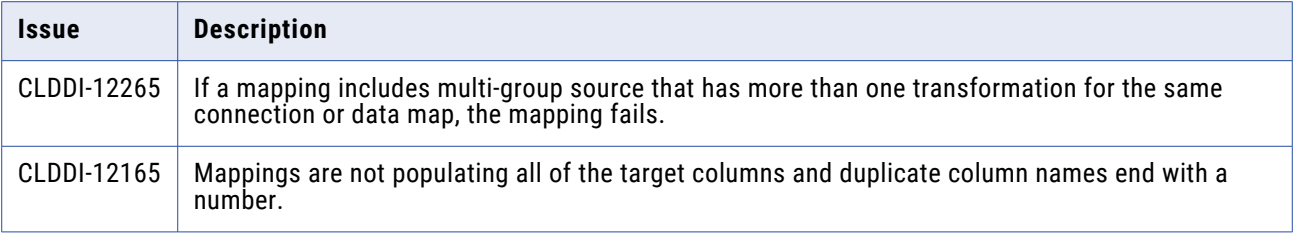

The following table describes known issues:

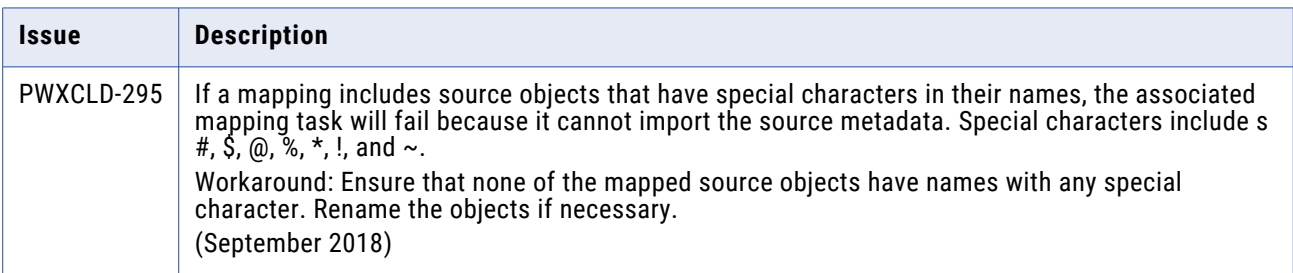

## **Informatica Global Customer Support**

You can contact a Global Support Center through the Informatica Network or by telephone.

To find online support resources on the Informatica Network, click **Contact Support** in the Informatica Intelligent Cloud Services Help menu to go to the **Cloud Support** page. The **Cloud Support** page includes system status information and community discussions. Log in to Informatica Network and click **Need Help** to find additional resources and to contact Informatica Global Customer Support through email.

The telephone numbers for Informatica Global Customer Support are available from the Informatica web site at<https://www.informatica.com/services-and-training/support-services/contact-us.html>.